République Algérienne Démocratique et Populaire

جابعة, بجابة, Ministère de l'Enseignement Supérieur et de la Recherche Scientifique

Universit´e Abderrahmane Mira

Faculté de technologie département génie électrique

#### Projet de fin d'étude pour l'obtention du diplôme de Master en ´eletronique.

Option instrumentation électronique

Thème

## $\acute{e}$ tude et réalisation d'une carte électronique de commande de la temperature d'un four industriel á base d'un microcontroleur 16F876

Sujet proposé par : HANFOUG Saleh

Présenté par : BENSADOUN Abdelkrim SIDI Micipssa

Soutenu le 10 juillet 2019

Devant le jury composé de :

Mr. HADJI Mme. MEZZAHE

## Remerciements

Nous tenons à remercier tous ceux qui nous ont aidé de près ou de loin lors de la réalisation de ce projet. Nous remercions aussi tous les membres de nos familles respectives ainsi que nos amis qui ont fait preuve d'un grand soutien moral .

## Table des matières

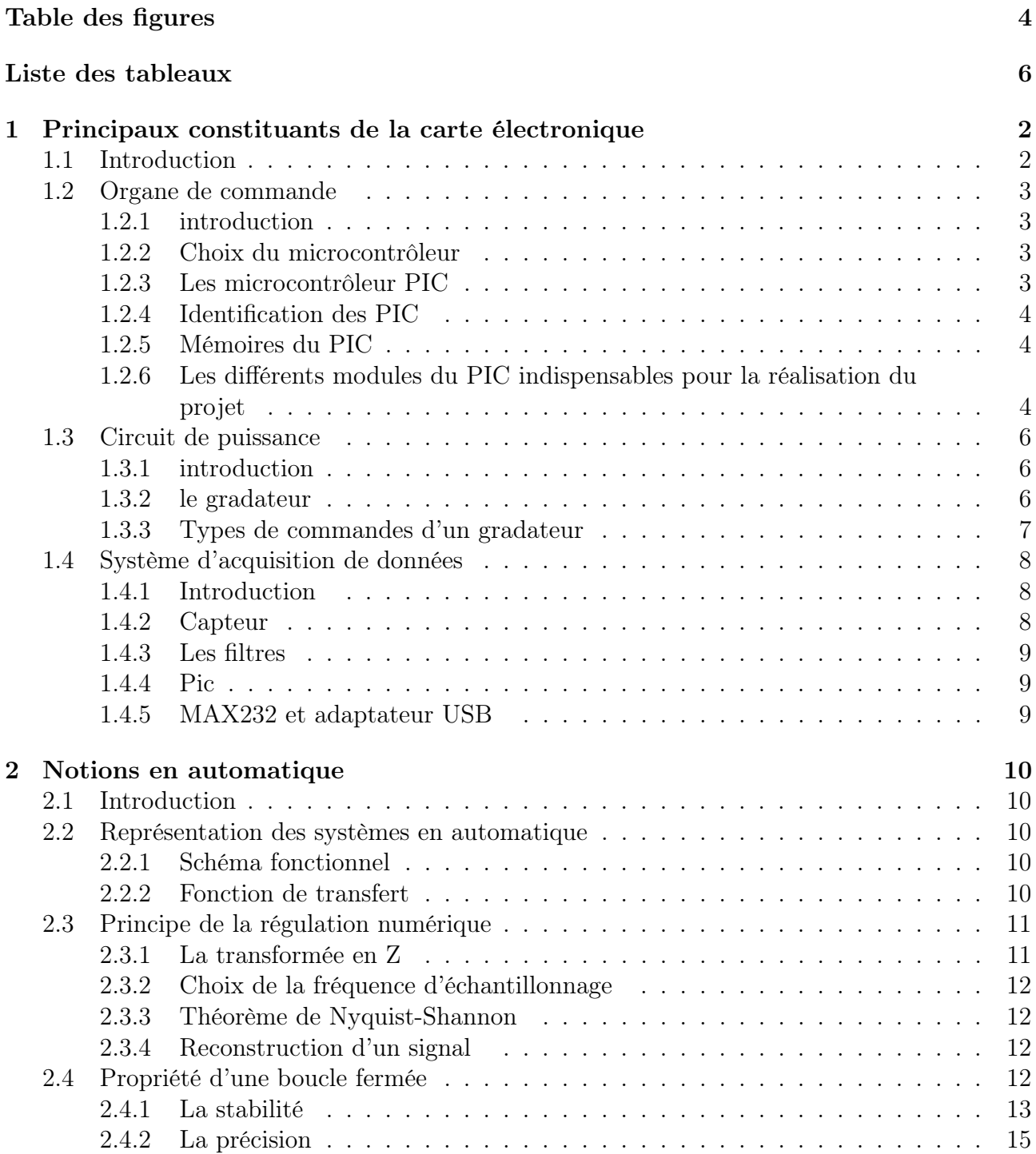

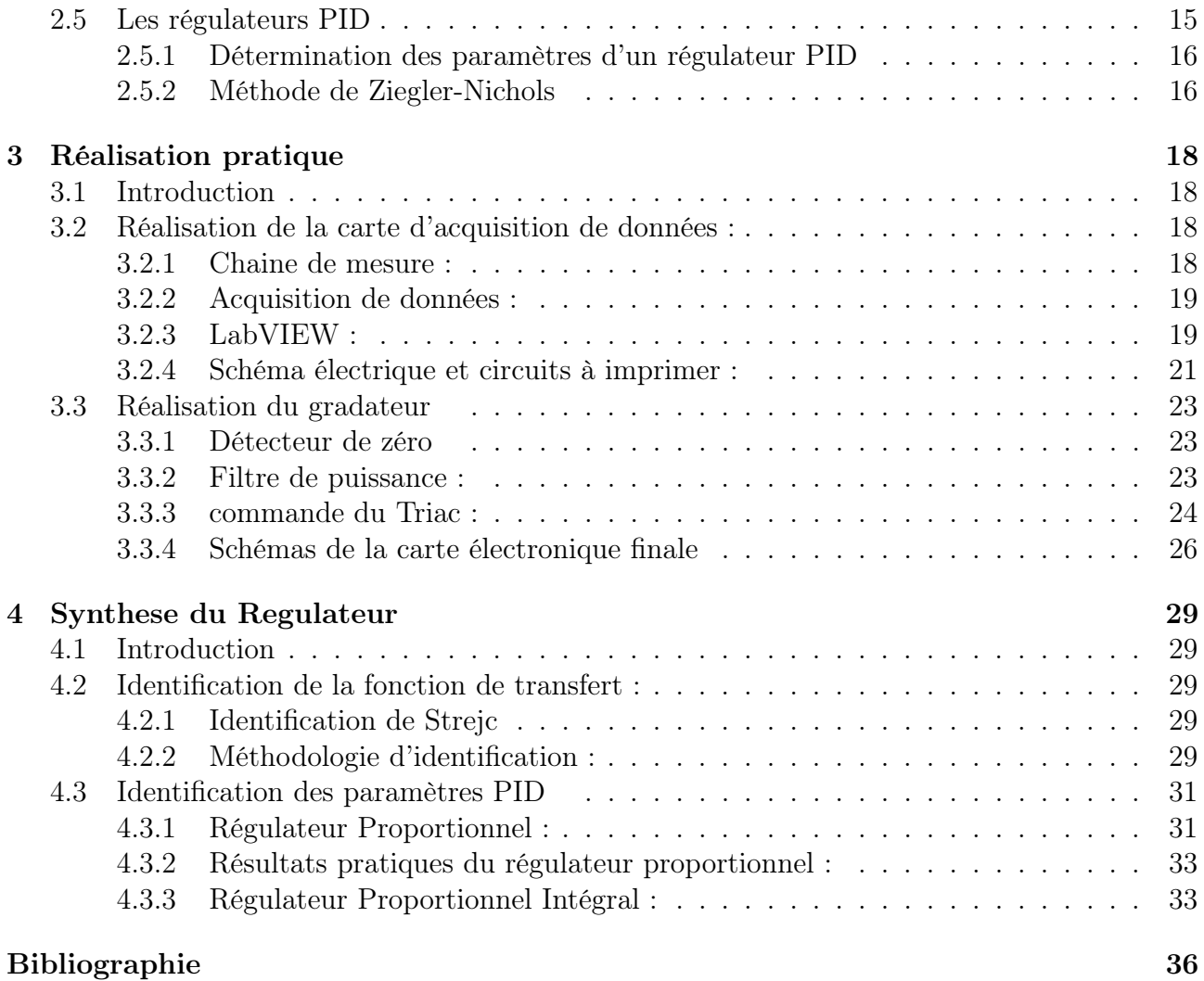

## Table des figures

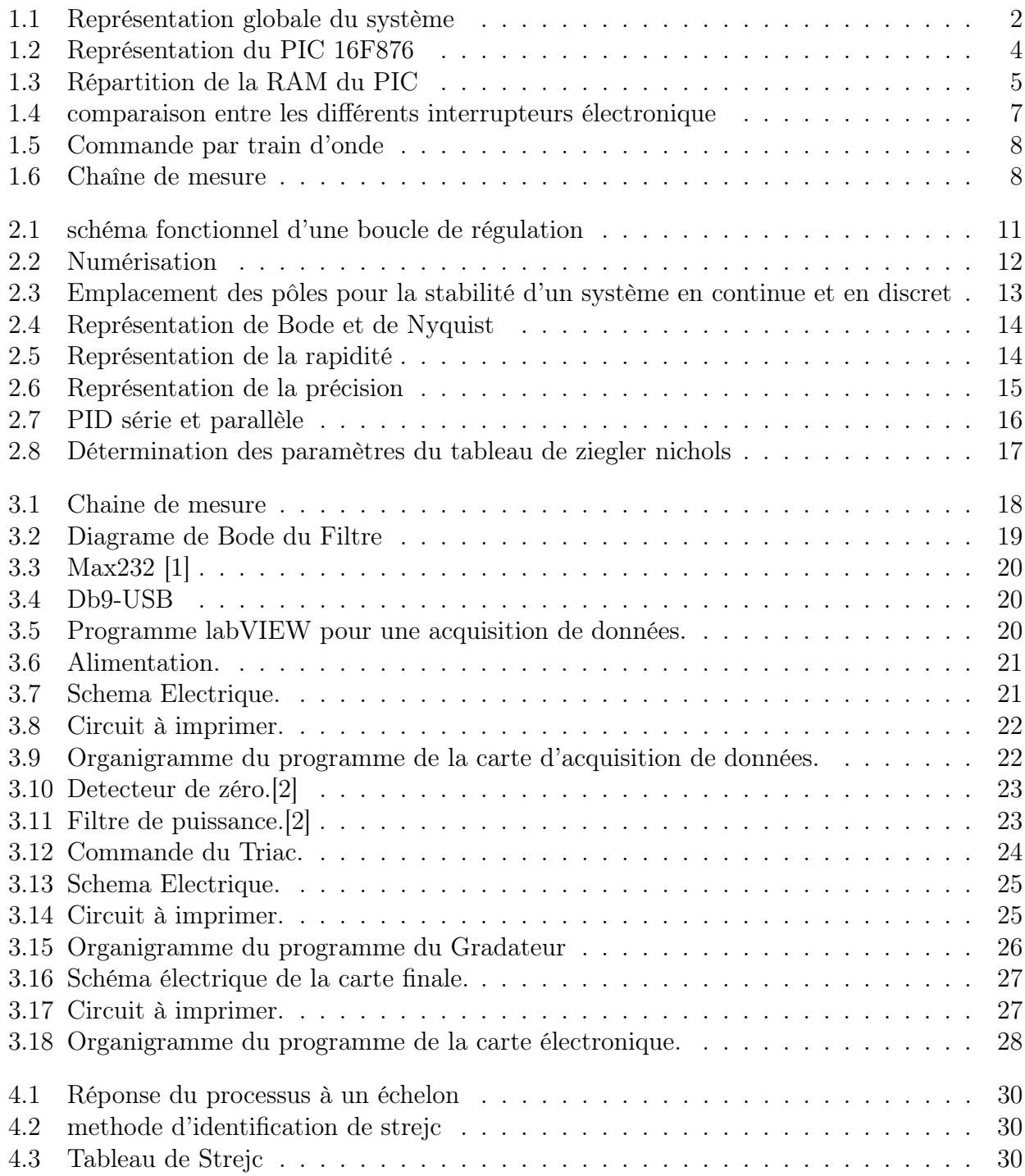

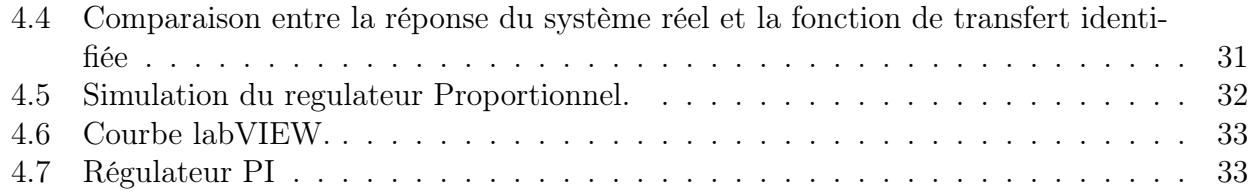

## Liste des tableaux

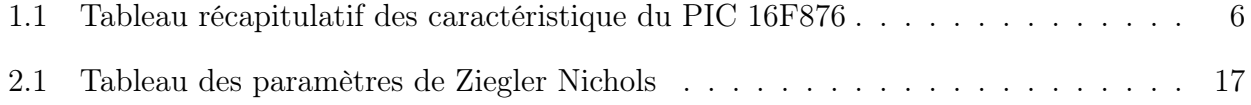

## Introduction générale

Dans la société moderne, l'électronique et l'automatique sont deux domaines étroitement liés. Leur alliance a permis aux ingénieurs de créer des systèmes automatisés qui améliorent les conditions de vie ainsi que l'efficacité de la production en industrie.

Le projet que nous avons entrepris, vise à réaliser une carte électronique de commande d'un four industriel à base de microcontroleur 16F876. Les buts que nous avons visé à atteindre sont les suivants.

Buts théoriques :

- Identification de la fonction de transfert du four.
- Synthèse d'un régulateur PID.

le But pratique est de réaliser une carte de commande numérique constitué :

- D'un Gradateur.
- D'une chaine de mesure.
- D'un système de transmission série.
- D'un afficheur LED 4x16 pour afficher la température du four ainsi que les paramètres du régulateur.
- De boutons afin d'introduire la commande ainsi que changer les paramètres du régulateur.

Le mémoire sera réparti en quatre chapitres. Le premier traitera des différents constituants de la carte électronique. Le second sera dédié aux théories fondamentales de l'automatique. Nous allons expliquer et détailler dans le troisième chapitre le fonctionnement de la carte électronique ainsi que la réalisation pratique effectuée. Le quatrième, et dernier chapitre, sera dédie à la synthèse du régulateur et regroupera les résultats pratiques et de simulation.

### **Chapitre**

## Principaux constituants de la carte électronique

### 1.1 Introduction

Que ce soit pour un usage industriel ou bien particulier, le contrôle de la température est largement employé dans diverses applications. Notre projet vise à étudier et à réaliser une carte électronique de commande de la température d'un four. Pour se faire, cette carte électronique est réalisable de deux manières différentes. Soit une carte où la commande se fait de manière analogique, ce qui implique une grande complexité dans la réalisation, la nécessité d'un plus grand nombre de composants, ce qui augmente les coûts de la réalisation ainsi que la taille de la carte ; ou bien la réalisation d'une commande numérique, qui en plus de contourner les inconvénients cités précédemment, assure de meilleures performances en termes de précision, de flexibilité et de rapidité. Nous avons opté pour la réalisation d'une carte électronique à commande numerique.

Une carte électronique comme celle-ci peut être divisée en plusieurs parties, chacune assurant une tache bien précise :

- Un organe de commande.
- Un circuit de puissance.
- Chaine de mesure (Une Chaine d'acquisition).

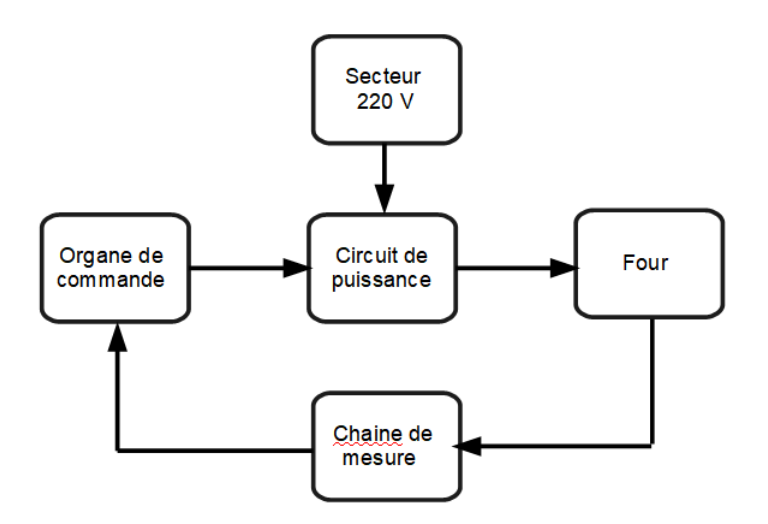

Figure 1.1 – Représentation globale du système

le premier chapitre introduit et donne une présentation des différentes parties qui constituent notre projet.

## 1.2 Organe de commande

### 1.2.1 introduction

L'organe de commande est l'élément principal de notre carte, il représente l'unité de traitement de données. Plusieurs possibilités s'offrent à nous, telle que : les API (Automates Programmables Industriels), les microprocesseurs ou bien les microcontrôleurs. Malgré leur utilité et leur flexibilité, les API sont destinés à la commande de processus industriels. Viennent ensuite les microprocesseurs, certes puissants et rapide, ils nécessitent cependant l'ajout de différents composants pour pouvoir fonctionner tels que : des mémoires, des convertisseurs. . . etc. Les microcontrôleurs quant à eux sont des circuits intégrés composés principalement :

- D'un processeur.
- D'une mémoire vive (RAM) pour stocker les données nécessaires à l'exécution du programme (variables, constantes...).
- D'une mémoire morte (ROM) pour stocker le programme.
- De différents périphériques selon le modèle de microcontrôleurs (CAN, PWM, UART/U-SART, I2C. . . etc.)

Contrairement aux microprocesseurs, les microcontrôleurs ne nécessitent pas l'addition de composants auxiliaires. Cependant, là où les microcontrôleurs ont un avantage, ils introduisent aussi un inconvénient par rapport à la taille limité de la mémoire.

Compte tenu des nécessitées qu'impose notre projet, les microcontrôleurs sont parfaitement adaptés et répondent aux demandes nécessaires pour la réalisation de notre carte électronique.

### 1.2.2 Choix du microcontrôleur

On trouve principalement sur le marché deux familles de microcontrôleurs, celle des AVR développé par Atmel et celle des PIC développé par Microchip offrant toutes deux des caractéristiques relativement similaires. Cependant, compte tenu de la large documentation disponible et de leur large utilisation, nous avons opté pour l'utilisation des microcontrôleurs PIC de Microchip.[3]

### 1.2.3 Les microcontrôleur PIC

Dans notre projet, nous avons opté pour l'utilisation de la gamme des 16F puisqu'elle comporte tous les périphériques et modules nécessaires.

Les microcontrôleurs sont divisés en trois familles :

- La famille avec le cœur Baseline : instructions sur 12 bits.
- La famille avec le cœur Middle-Range : instructions sur 14 bits.
- La famille avec le cœur High-end : instructions sur 16 bits

. Les microcontrôleurs, exécutent des instructions selon une base de temps imposée par un oscillateur externe, la fréquence de l'oscillateur est ensuite divisée par quatre, donnant ainsi la cadence par laquelle le PIC exécute ses instructions. Par exemple, pour un quartz de 20MHz le PIC pourra exécuter 5 000 000 de cycles d'instructions par secondes.

Étant des composants dits RISC (Reduced Instruction Set Computer) ; les PICs offrent un jeu d'instructions réduit mais réalisable en un cycle d'horloge pour la majorité des instructions.

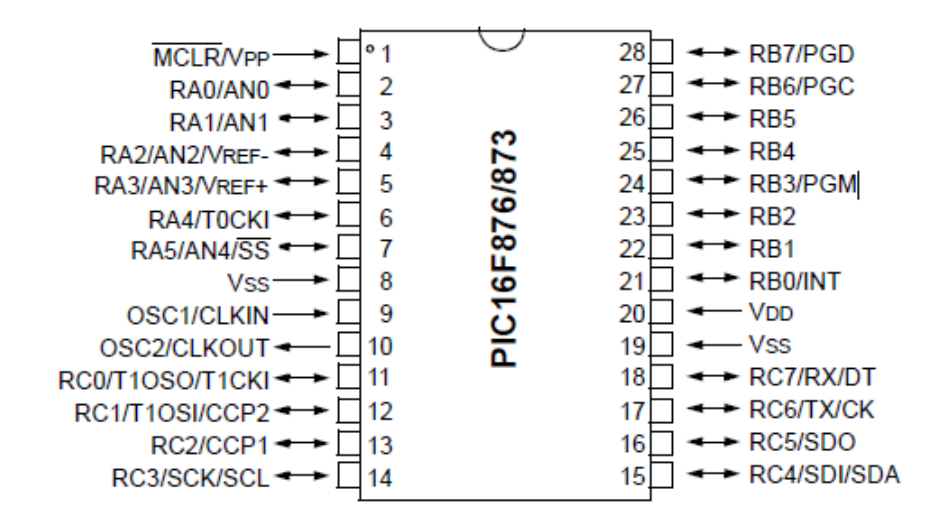

Figure 1.2 – Représentation du PIC 16F876[4]

### 1.2.4 Identification des PIC

Les PICs sont identifiables selon les références qui leur sont associées. Les deux premiers chiffres donnent une indication sur la famille sous laquelle est répertorié le PIC ainsi que la taille des instructions qu'il exécute.

Viennent ensuite des lettres qui indiquent le type de mémoire programme qui compose le PIC ; C pour une mémoire de type EPROM, CR pour une mémoire de type ROM et F pour une mémoire de type Flash.

Les derniers chiffres désignent la référence et le suffixe informe sur la fréquence d'horloge maximale supporté par le PIC.

Dans notre projet, nous avons utilisé un PIC16F876-20 qui est un microcontrôleur PIC de la famille des Middle-Range, doté d'une mémoire programme de type Flash et pouvant fonctionner avec un quartz externe allant jusqu'à 20MH.

### 1.2.5 Mémoires du PIC

Les mémoires font partie intégrante des microcontrôleurs, on en retrouve trois différents types :

- La mémoire programme : comme son nom l'indique, contient le programme à exécuter.
- Une mémoire EEPROM : utilisée pour enregistrer des données, l'EEPROM est une mémoire accessible depuis le programme qui accepte la lecture et l'écriture. Elle offre l'avantage de garder les données même lorsque le pic n'est pas alimenté.
- Une mémoire RAM : organisée en plusieurs banques, on y trouve une plage de mémoire où les variables sont stockées. On y trouve aussi les différents registres qui permettent de commander le PIC comme le démontre la figure 1.3.

### 1.2.6 Les différents modules du PIC indispensables pour la réalisation du projet

• Les ports entrée/sortie : il s'agit de l'interface qui donne directement accès au PIC au monde extérieur. Ils sont contrôlés par les registre PORTX et TRISX. Les ports possèdent en général des fonctionnalités supplémentaires, par exemple le PORTA peut fonctionner comme convertisseur AN (Analogique Numérique), le PORTB

|                                            | File<br><b>Address</b> |                                            | File<br><b>Address</b>   |                                            | File<br><b>Address</b> |                                            | File<br><b>Address</b>    |
|--------------------------------------------|------------------------|--------------------------------------------|--------------------------|--------------------------------------------|------------------------|--------------------------------------------|---------------------------|
| Indirect addr. <sup>(*)</sup>              | 00h                    | Indirect addr.(*)                          | 80h                      | Indirect addr. <sup>(*)</sup>              | 100h                   | Indirect addr. <sup>(*)</sup>              | 180h                      |
| TMR <sub>0</sub>                           | 01h                    | <b>OPTION REG</b>                          | 81h                      | TMR <sub>0</sub>                           | 101h                   | OPTION REG                                 | 181h                      |
| PCL                                        | 02h                    | PCL                                        | 82h                      | <b>PCL</b>                                 | 102h                   | <b>PCL</b>                                 | 182h                      |
| <b>STATUS</b>                              | 03h                    | <b>STATUS</b>                              | 83h                      | <b>STATUS</b>                              | 103h                   | <b>STATUS</b>                              | 183h                      |
| <b>FSR</b>                                 | 04h                    | FSR                                        | 84h                      | <b>FSR</b>                                 | 104h                   | FSR                                        | 184h                      |
| <b>PORTA</b>                               | 05h                    | TRISA                                      | 85h                      |                                            | 105h                   |                                            | 185h                      |
| <b>PORTB</b>                               | 06h                    | <b>TRISB</b>                               | 86h                      | <b>PORTB</b>                               | 106h                   | <b>TRISB</b>                               | 186h                      |
| <b>PORTC</b>                               | 07h                    | <b>TRISC</b>                               | 87h                      |                                            | 107h                   |                                            | 187h                      |
| PORTD <sup>(1)</sup>                       | 08h                    | TRISD <sup>(1)</sup>                       | 88h                      |                                            | 108h                   |                                            | 188h                      |
| PORTE <sup>(1)</sup>                       | O9h                    | <b>TRISE<sup>(1)</sup></b>                 | 89h                      |                                            | 109h                   |                                            | 189h                      |
| <b>PCLATH</b>                              | 0Ah                    | PCLATH                                     | 8Ah                      | <b>PCLATH</b>                              | 10Ah                   | <b>PCLATH</b>                              | 18Ah                      |
| <b>INTCON</b>                              | 0Bh                    | <b>INTCON</b>                              | 8Bh                      | <b>INTCON</b>                              | 10Bh                   | INTCON                                     | 18Bh                      |
| PIR <sub>1</sub>                           | 0Ch                    | PIE1                                       | 8Ch                      | <b>EEDATA</b>                              | 10C <sub>h</sub>       | EECON1                                     | 18Ch                      |
| PIR <sub>2</sub>                           | 0Dh                    | PIE <sub>2</sub>                           | 8Dh                      | <b>EEADR</b>                               | 10 <sub>Dh</sub>       | EECON2                                     | 18Dh                      |
| TMR <sub>1</sub> L                         | 0Eh                    | <b>PCON</b>                                | 8Fh                      | <b>EEDATH</b>                              | 10Eh                   | Reserved <sup>(2)</sup>                    | 18Eh                      |
| TMR <sub>1</sub> H                         | 0Fh                    |                                            | 8Fh                      | <b>EEADRH</b>                              | 10Fh                   | Reserved <sup>(2)</sup>                    | 18Fh                      |
| <b>T1CON</b>                               | 10h                    |                                            | 90h                      |                                            | 110h                   |                                            | 190h                      |
| TMR <sub>2</sub>                           | 11h                    | SSPCON2                                    | 91h                      |                                            | 111h                   |                                            | 191h                      |
| <b>T2CON</b>                               | 12h                    | PR <sub>2</sub>                            | 92h                      |                                            | 112h                   |                                            | 192h                      |
| <b>SSPBUF</b>                              | 13h                    | <b>SSPADD</b>                              | 93h                      |                                            | 113h                   |                                            | 193h                      |
| <b>SSPCON</b>                              | 14h                    | <b>SSPSTAT</b>                             | 94h                      |                                            | 114h                   |                                            | 194h                      |
| <b>CCPR1L</b>                              | <b>15h</b>             |                                            | 95h                      |                                            | 115h                   |                                            | 195h                      |
| <b>CCPR1H</b>                              | 16h                    |                                            | 96h                      | General                                    | 116h                   | General                                    | 196h                      |
| CCP1CON                                    | 17 <sub>h</sub>        |                                            | 97h                      | Purpose                                    | 117h                   | Purpose                                    | 197h                      |
| <b>RCSTA</b>                               | 18h                    | TXSTA                                      | 98h                      | Register                                   | <b>118h</b>            | Register                                   | 198h                      |
| <b>TXREG</b>                               | 19h                    | <b>SPBRG</b>                               | 99h                      | 16 Bytes                                   | 119h                   | 16 Bytes                                   | 199h                      |
| <b>RCREG</b>                               | 1Ah                    |                                            | 9Ah                      |                                            | 11Ah                   |                                            | 19Ah                      |
| CCPR2L                                     | 1Bh                    |                                            | 9Bh                      |                                            | 11Bh<br>11Ch           |                                            | 19Bh                      |
| CCPR2H                                     | 1Ch<br>1 <sub>Dh</sub> |                                            | 9Ch                      |                                            | 11 <sub>Dh</sub>       |                                            | 19Ch                      |
| CCP2CON<br><b>ADRESH</b>                   | 1Eh                    |                                            | 9 <sub>Dh</sub>          |                                            | 11Eh                   |                                            | 19Dh<br>19Eh              |
|                                            | 1Fh                    | <b>ADRESL</b>                              | 9Eh                      |                                            | 11Fh                   |                                            | 19Fh                      |
| <b>ADCON0</b>                              |                        | ADCON1                                     | 9Fh                      |                                            |                        |                                            |                           |
|                                            | 20h                    |                                            | A0h                      |                                            | 120h                   |                                            | 1A0h                      |
| General<br>Purpose<br>Register<br>96 Bytes |                        | General<br>Purpose<br>Register<br>80 Bytes | <b>EFh</b>               | General<br>Purpose<br>Register<br>80 Bytes | 16Fh                   | General<br>Purpose<br>Register<br>80 Bytes | 1EFh                      |
|                                            | 7Fh                    | accesses<br>70h-7Fh                        | <b>F0h</b><br><b>FFh</b> | accesses<br>70h-7Fh                        | 170h<br>17Fh           | accesses<br>70h - 7Fh                      | 1F <sub>0</sub> h<br>1FFh |
| Bank <sub>0</sub>                          |                        | Bank 1                                     |                          | Bank 2                                     |                        | Bank <sub>3</sub>                          |                           |

Figure 1.3 – Répartition de la RAM du PIC[4]

comme module d'interruption et le PORTC offre la possibilité d'utiliser des entrées/ sorties de communication.

- Les interruptions : éléments fondamentaux dans un PIC, elles permettent grâce à certains évènements prédéfinit de créer une rupture asynchrone avec le déroulement normal du programme. Les registres qui contrôlent les interruptions sont INTCON, PIE1, PIR1, PIE2, PIR2 pour le 16F876.
- Les Timers : ce sont des registres qui s'incrémente soit en fonction des instructions ou bien des impulsions externes. On peut les utiliser comme outils de comptage ou de moyen de temporisation. Ils fonctionnent étroitement avec les interruptions. Et chaque Timer dispose de ses registres de contrôle.

Dans le cas de notre projet le Timer0 est utilisé comme moyen de temporisation durant la commande du gradateur.

• Le module UART : permet de réaliser une communication asynchrone entre le PIC et un périphérique externe, le débit de transfert de données doit être connue par les deux périphériques afin d'établir une communication.

Les pins concernés par le module UART son RC6 (RX) pour la réception et RC7 (TX) pour l'émission.

Les registres concernés par le module UART son : TXSTA, RCSTA, SPBRG. Dans notre projet, nous avons utilisé ce module pour faire la liaison entre l'ordinateur et le PIC via un Max232.

| <b>Key Features</b><br>PICmicro™ Mid-Range Reference<br><b>Manual (DS33023)</b> | <b>PIC16F873</b>        | <b>PIC16F874</b>        | <b>PIC16F876</b>        | <b>PIC16F877</b>        |
|---------------------------------------------------------------------------------|-------------------------|-------------------------|-------------------------|-------------------------|
| <b>Operating Frequency</b>                                                      | $DC - 20 MHz$           | $DC - 20 MHz$           | <b>DC - 20 MHz</b>      | <b>DC - 20 MHz</b>      |
| <b>RESETS (and Delays)</b>                                                      | POR, BOR<br>(PWRT, OST) | POR, BOR<br>(PWRT, OST) | POR, BOR<br>(PWRT, OST) | POR, BOR<br>(PWRT, OST) |
| <b>FLASH Program Memory</b><br>(14-bit words)                                   | 4K                      | 4K                      | 8K                      | 8K                      |
| Data Memory (bytes)                                                             | 192                     | 192                     | 368                     | 368                     |
| <b>EEPROM Data Memory</b>                                                       | 128                     | 128                     | 256                     | 256                     |
| Interrupts                                                                      | 13                      | 14                      | 13                      | 14                      |
| <b>I/O Ports</b>                                                                | Ports A.B.C             | Ports A, B, C, D, E     | Ports A.B.C             | Ports A, B, C, D, E     |
| <b>Timers</b>                                                                   | 3                       | 3                       | 3                       | 3                       |
| Capture/Compare/PWM Modules                                                     | $\mathfrak z$           | 2                       | $\mathfrak{p}$          | $\mathcal{P}$           |
| <b>Serial Communications</b>                                                    | <b>MSSP, USART</b>      | <b>MSSP. USART</b>      | <b>MSSP. USART</b>      | <b>MSSP. USART</b>      |
| <b>Parallel Communications</b>                                                  |                         | <b>PSP</b>              |                         | <b>PSP</b>              |
| 10-bit Analog-to-Digital Module                                                 | 5 input channels        | 8 input channels        | 5 input channels        | 8 input channels        |
| <b>Instruction Set</b>                                                          | 35 instructions         | 35 instructions         | 35 instructions         | 35 instructions         |

Table 1.1 – Tableau récapitulatif des caractéristique du PIC 16F876[4]

### 1.3 Circuit de puissance

### 1.3.1 introduction

Pour pouvoir contrôler la température de notre four, nous avons besoin d'un circuit capable de varier la valeur de la puissance absorbée par la charge. Etant donné que nous comptons alimenter la charge directement par le secteur nous avons opté pour l'utilisation d'un gradateur.

### 1.3.2 le gradateur

Un gradateur est un convertisseur alternatif- alternatif de l'électronique de puissance qui a pour but de varier, avec un gain inférieur ou égale à 1, la puissance fournie à une charge. Pour le réaliser, nous avons besoin d'un interrupteur entre la charge et l'alimentation. En variant le temps de fermeture de l'interrupteur, nous varions la valeur efficace de la tension, et ainsi la puissance fournie a la charge. Nous utilisons ce qu'on appelle des interrupteurs électroniques, leur ouvertures et fermetures sont commandés électroniquement. Afin de réaliser un gradateur, plusieurs composants peuvent être utilisés :

- Le thyristor : c'est un composant électronique de commande qui se ferme à condition d'être polarisé positivement et excité par un courant suffisamment fort au niveau de sa gâchette, mis à part ce détail, son fonctionnement est identique à celui d'une diode. Pour réaliser un gradateur, on utilise deux thyristors montés en tète bèche (pour travailler dans les deux polarités de la tension alternative).
- Le TRIAC : il est composé de deux thyristors montés en tète bèche et dispose d'une unique gâchette pour contrôler la tension.
- L'IGBT : ce composant possède les avantages d'un transistor bipolaire (faible DDP a l'état passant) et d'un transistor à effet de champ (simple control avec une tension sur sa grille). Sauf que l'IGBT souffre d'un temps de commutation relativement lent.

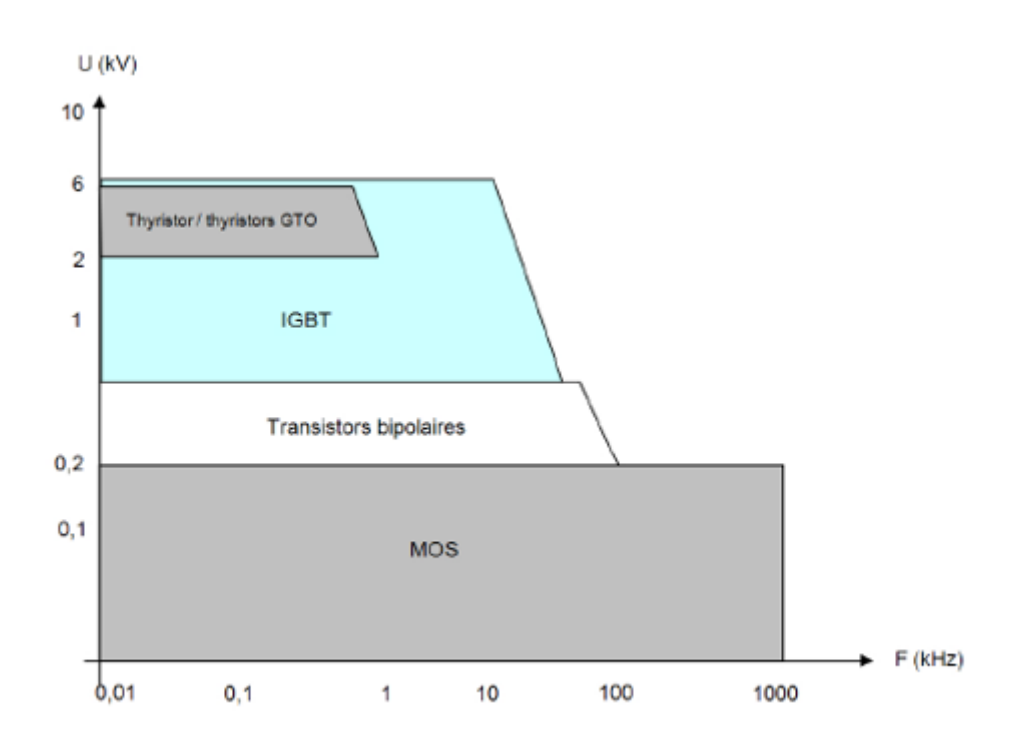

Figure 1.4 – comparaison entre les différents interrupteurs électronique [5]

Etant donné que la puissance de notre four est relativement basse, on peut se contenter d'utiliser un TRIAC, cela nous donne aussi l'avantage d'utiliser uniquement un seul pin du PIC pour le commander.

### 1.3.3 Types de commandes d'un gradateur

Pour la réalisation d'un gradateur, deux types de commandes sont envisageables :

#### La commande par angle de phase

Ce type de commande se fait en variant le temps d'ouverture et de fermeture de l'interrupteur lors d'une alternance. Cette commande introduit cependant certains inconvénients :

- Présence d'harmoniques.
- La variation de la puissance n'est pas linéaire.

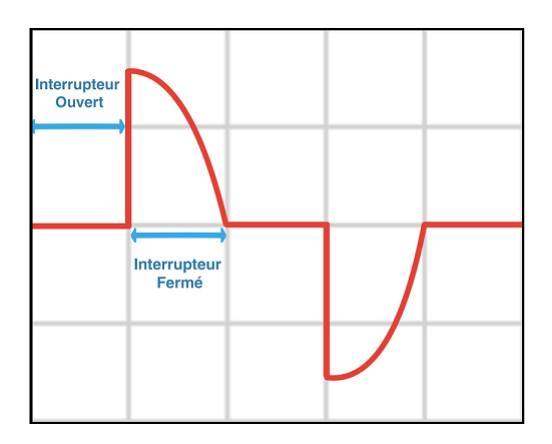

#### Commande par train d'ondes

le principe de la commande par train d'onde est de laisser passer une partie du signal (un nombre de périodes) et d'en bloquer une autre partie. Par exemple, pour un signal de 50Hz, en laissant passer 25 périodes (50% du signal) et en bloquant 25 autre périodes, une charge recevra 50% du signal (50% de la puissance). Ce type de commande contourne les inconvénients précédemment cités. Ce qui en fait le meilleur choix pour la réalisation du gradateur.

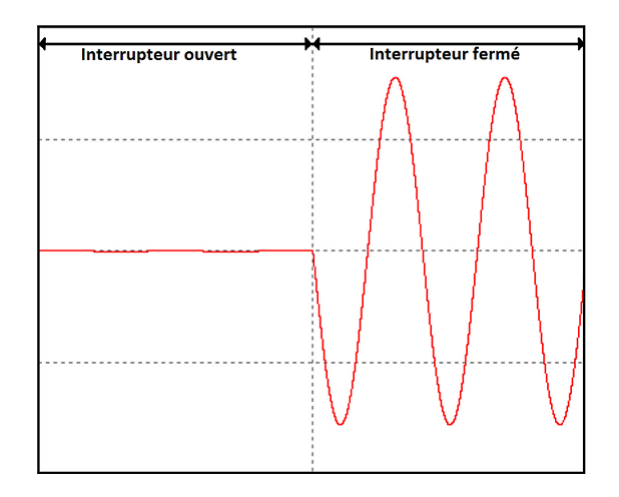

Figure 1.5 – Commande par train d'onde

### 1.4 Système d'acquisition de données

#### 1.4.1 Introduction

C'est un élément indispensable en industrie, il permet d'acheminer une information depuis le capteur jusqu'à l'unité de traitement de données en passant par plusieurs dispositifs électroniques.

Les différents constituants de notre système d'acquisition sont : Le capteur de température et son conditionnement, Le PIC à travers son CAN (Convertisseur Analogique Numérique) ainsi qu'un Max232 pour adapter le signal de sortie du PIC à l'entrée de l'ordinateur.

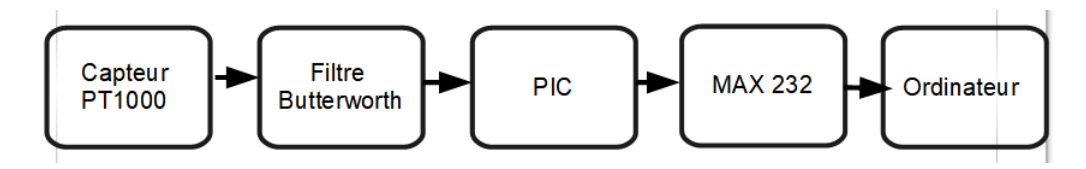

Figure 1.6 – Chaîne de mesure

#### 1.4.2 Capteur

Premier maillons de la chaîne d'acquisition, c'est un dispositif qui permet de convertir une grandeur physique en une grandeur électrique. Il existe deux types de capteur : les capteurs passifs et les capteurs actifs.

• Les capteurs passifs : ce sont des composants dont l'impédance varie en fonction de la grandeur physique à mesurer. Par exemple la valeur ohmique d'une PT1000 change en fonction de la température. Ces types de capteurs nécessitent cependant une alimentation pour traduire la variation d'impédance en une variation électrique ainsi qu'un conditionneur pour rendre le signal exploitable.

• Les capteurs actifs : Sont des dispositifs capables de directement transformer une grandeur physique en une grandeur électrique sans avoir à user d'une alimentation. Ils nécessitent cependant l'ajout d'un conditionneur à leurs sorties.

Puisque la température maximal que notre four peut atteindre est assez basse (260C), nous avons opté pour l'utilisation d'une PT1000 comme capteur passif de température, puisque ce type de capteur est largement employé pour les basses températures.

#### 1.4.3 Les filtres

Ce sont des dispositifs électroniques qui agissent sur le comportement fréquentiel d'un signal, leur rôle est ainsi d'atténuer, de laisser passer ou d'amplifier une certaine bande de fréquence. Ils sont abondamment utilisés en électronique en raison des parasites et des harmoniques qui perturbent les signaux. Il existe deux types de filtres :

- Les filtres passifs : ils se caractérisent par l'utilisation de composants passifs ; autrement dit de résistances, bobines et condensateurs. En conséquence de leur nature ; leur gain ne peut excéder 1. Ils sont indispensables pour les forts courants.
- - Les filtres actifs : ils comportent au moins un composant actif ; autrement dit un circuit intégré, un amplificateur ou un transistor . . . En conséquence de leurs natures ; ils peuvent aussi bien amplifier certaines fréquence que les atténuer.

Le signal sortant de la PT1000 peut être soumis à des perturbations externes pouvant fausser la valeur à mesurer. Il est donc primordial d'ajouter un filtre. Un filtre actif passe bas de type Butterworth sera placé à la sortie du capteur afin de rejeter les parasites qui sont en général situé en haute fréquence. Nous aurons aussi besoins d'un filtre passif pour la partie puissance de notre carte.

### 1.4.4 Pic

Le signal sortant du filtre sera échantillonné via le PIN RA0 du pic (Convertisseur Analogique Numérique). L'information sera traitée ensuite transmise vers le max232 via le pin RC6.

#### 1.4.5 MAX232 et adaptateur USB

Il s'agit de la partie optionnelle de notre chaine d'acquisition. Elle nous offre la possibilité de changer certains paramètres dans le programme de commande ainsi que de transmettre les échantillons mesurés vers une unité de traitement dans le but de les visualiser, de les traiter et de les mémoriser sur ordinateur.

## l<br>Chapitre

## Notions en automatique

### 2.1 Introduction

L'automatique est la science des systèmes, elle englobe plusieurs domaines tels que la physique, les mathématiques et l'informatique. Elle traite de la modélisation, de l'identification, de l'analyse et de la commande des systèmes dynamiques.

C'est un domaine en plein expansion qui a connu un boom lors de la numérisation et la modernisation des cartes électronique. Cela a permis aux systèmes embarqués de réaliser des algorithmes complexes en temps réels et ainsi d'atteindre de meilleures performances en asservissement et en régulation.

L'asservissement et la régulation sont deux aspects de l'automatique qui sont étroitement liés. Là où la première consiste à amener un processus, selon une consigne, à un état voulu, la seconde consiste à le maintenir dans cet état tout en rejetant les perturbations extérieures.[6]

### 2.2 Représentation des systèmes en automatique

Pour palier a la complexité de la représentation par schéma physique, les systèmes en automatique sont représentés par des schémas appelé fonctionnel (schéma Block).

### 2.2.1 Schéma fonctionnel

Ce type de représentation consiste à donner un aspect graphique et simplifié du système à commander. Les différentes parties d'une boucle de régulation sont représentés par des blocks connectés entre eux.

L'exemple de la Figure 2.1, montre une représentation par schéma fonctionnel d'une boucle de régulation

Nous remarquons que ce type de schématisation facilite la compréhension et donne une meilleure vu d'ensemble sur le système.

### 2.2.2 Fonction de transfert

La fonction de transfert est la représentation dans le domaine fréquentiel de l'équation temporelle d'un processus physique. En Continue, on utilise la transformée de Laplace et en discret on utilise la transformé en Z.

Pour modéliser la fonction de transfert d'un processus, nous devront user des lois physiques qui le régissent, de sorte à aboutir à un modèle mathématique décrivant parfaitement son comportement.

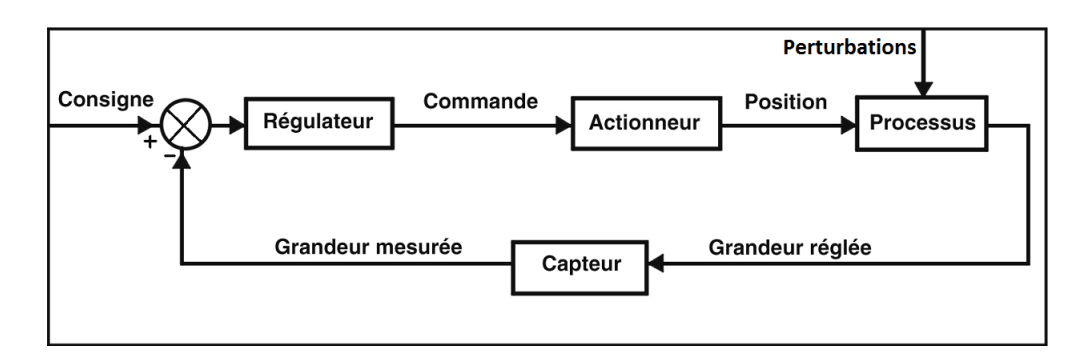

Figure 2.1 – schéma fonctionnel d'une boucle de régulation

Cependant, si le processus mis à notre disposition est équivalent à une boite noire, c'est-àdire qu'aucune information n'est disponible, une identification doit être réalisée pour pouvoir aboutir à une fonction de transfert adéquate. Cela consiste à analyser la sortie (la réponse) du processus, soumis à divers signaux d'entrées afin d'extraire les paramètres nécessaires à la réalisation d'un modèle mathématique décrivant son comportement.

Une approche générale de la réalisation d'une régulation est de commencer par la modélisation ou l'identification de la fonction de transfert, ensuite de réaliser des simulations sur ordinateur afin de déterminer les paramètres de commande capable de satisfaire le cahier des charges. Pour finir ; implanter l'algorithme de commande dans la carte électronique pour effectuer des essaies réels. Une comparaison entre les résultats de simulation et les résultats pratique pour une éventuelle amélioration.

### 2.3 Principe de la régulation numérique

La numérisation des cartes électronique a apporté de nouvelles perspectives en régulation. Tout d'abord, en raison de la souplesse d'emplois exceptionnelle qui facilite la modification du programme, et ensuite grâce à sa mémoire, capable de supporter des méthodes lourdes et sophistiquées.

Des convertisseurs analogique/numérique (CAN) et numérique/analogique (CNA) sont implantés pour relier l'unité de traitement au système à commander, ce qui introduit une dégradation de la qualité de la réponse dynamique qui varie en fonction de la fréquence d'échantillonnage.

Le signal d'entrée du processeur (de l'algorithme de commande) correspond au signal analogique de la grandeur à commander, échantillonné à une fréquence fixe. Le processeur fourni la valeur du signal de commande  $u(t)$  à la même fréquence d'échantillonnage que l'entrée  $T_e$ ; elle est ensuite convertie en un signal analogique. Les signaux d'entrée et de sortie du processeur sont donc de natures discrètes.

La transformée de Laplace d'un signal discret est nulle, cela a mené à la nécessité d'introduire de nouvelles théories adaptées aux signaux numériques :

### 2.3.1 La transformée en Z

c'est un outil mathématique qui intervient dans la résolution et la simplification des équations différentielles dans le domaine discret (échantillonné).

$$
U(Z) = Tz[u(nT_e)] = \sum_{n=0}^{\infty} u(nT_e)Z^{-n}
$$

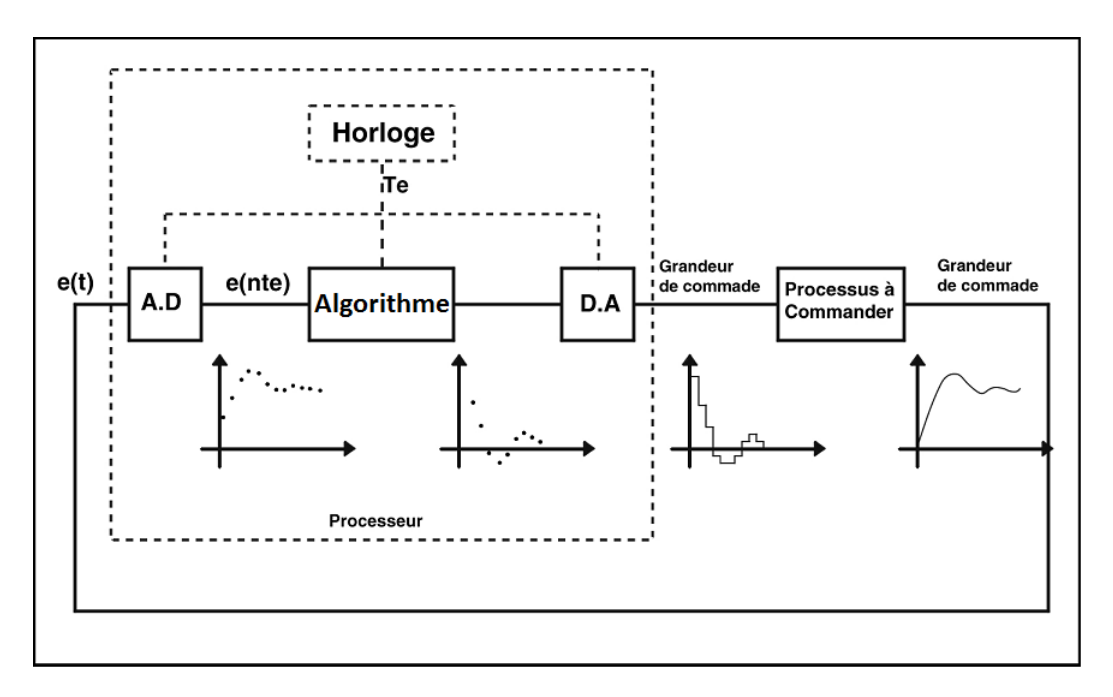

Figure 2.2 – Numérisation

### 2.3.2 Choix de la fréquence d'échantillonnage

La fréquence d'échantillonnage est un paramètre important à prendre en compte lors de la réalisation d'une régulation numérique. Sous peine de perdre des informations cruciales du signal analogique, une fréquence d'échantillonnage adéquate doit être choisis. Le théorème de Nyquist-Shannon propose une solution à ce problème.

### 2.3.3 Théorème de Nyquist-Shannon

il impose que la fréquence d'échantillonnage doit être supérieure ou égale à deux fois la fréquence du signal sous condition que son spectre soit nul en dehors de  $[-w_0, +w_0]$ . Dans la pratique aucun signal ne possède de bande limitée, de ce fait l'hypothèse du théorème de Nyquist-Shannon ne peut être rigoureusement respectée. C'est pour cette raison que le choix d'une fréquence d'échantillonnage de 10 à 20 fois supérieure à la fréquence du signal doit être choisie, tout en évitant de dépasser un certain seuil.

### 2.3.4 Reconstruction d'un signal

c'est l'opération inverse de la conversion analogique numérique, on passe d'un signal discret à un signal continue. L'élément matériel qui permet cette reconstruction est le bloqueur d'ordre zero, qui est appelé également élément de maintien ; car il maintient la valeur de l'échantillon  $u(nTe)$  constant sur tout l'intervalle [nTe,  $(n+1)$  Te].

### 2.4 Propriété d'une boucle fermée

En automatique, la qualité d'une régulation ou d'un asservissement est caractérisée par sa stabilité, sa précision, sa rapidité et sa robustesse. En général, ces propriétés sont imposées par un cahier des charges que l'automaticien doit prendre en compte lors de l'élaboration de la commande d'un processus.

### 2.4.1 La stabilité

La stabilité est un des paramètres les plus important à prendre en compte lors de la réalisation d'une régulation, sous peine de risquer que le système diverge ou oscille en régime permanant.

La stabilité d'un système peut être déterminée d'une manière arithmétique en tenant compte des pôles en boucle fermé. Ou bien géométriquement, en utilisant, par exemple le diagramme de Bode ou bien de Nyquist.

Pour déterminer la stabilité d'un système, il suffit de voir les pôles constituant sa fonction de transfert. Si elle est exprimée dans le domaine de Laplace, il faut que la partie imaginaire des pôles soit purement négatif pour que le système soit stable.

Cependant, lorsque la fonction de transfert est exprimée dans le domaine discret (transformé en Z), il faut s'assurer que le module des pôles soit à l'intérieur du cercle unitaire (module inferieur a un).

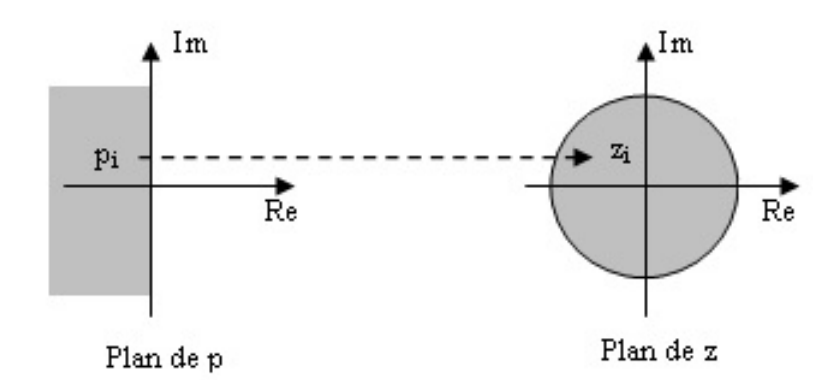

Figure 2.3 – Emplacement des pôles pour la stabilité d'un système en continue et en discret

Cela peut être facilement déterminée lorsque le polynôme du dénominateur de la fonction de transfert, en boucle fermés, est sous forme factorisée et que ses racines sont connues. Sinon, on a recours à des critères arithmétiques.

Le critère arithmétique de Routh est utilisé pour déterminer la stabilité des fonctions de transfert en continue (domaine de Laplace), tandis que pour les fonctions de transferts exprimées dans le domaine discret (transformé en Z), on a recours au critère de jury. Les critères arithmétiques souffrent de deux inconvénients ; ils exigent tous d'abord que la fonction de transfert soit connue, et n'informent pas sur la qualité de la stabilité.

La qualité d'une stabilité est évaluée selon sa marge de gain et de phase, bien que dans certains cas malgré le fait que ces marges soient acceptables, le système peut tendre vers l'instabilité. La marge de module a été introduite pour informer correctement sur la qualité de la stabilité.

Les critères géométriques modélisés par le diagramme de nyquist ou de Bode ; permettent de déterminer la robustesse d'un système en boucle fermée. Ils exploitent la réponse harmonique en boucle ouverte du systeme ; elle est établie soit analytiquement par modélisation mathématique ou bien expérimentalement sur le montage en boucle ouverte.

$$
G(e^{jwh}) = K(e^{jwh})^*H(e^{jwh})
$$
avec :

G : la reponse harmonique.

K : le regulateur.

H : le processus à commander.

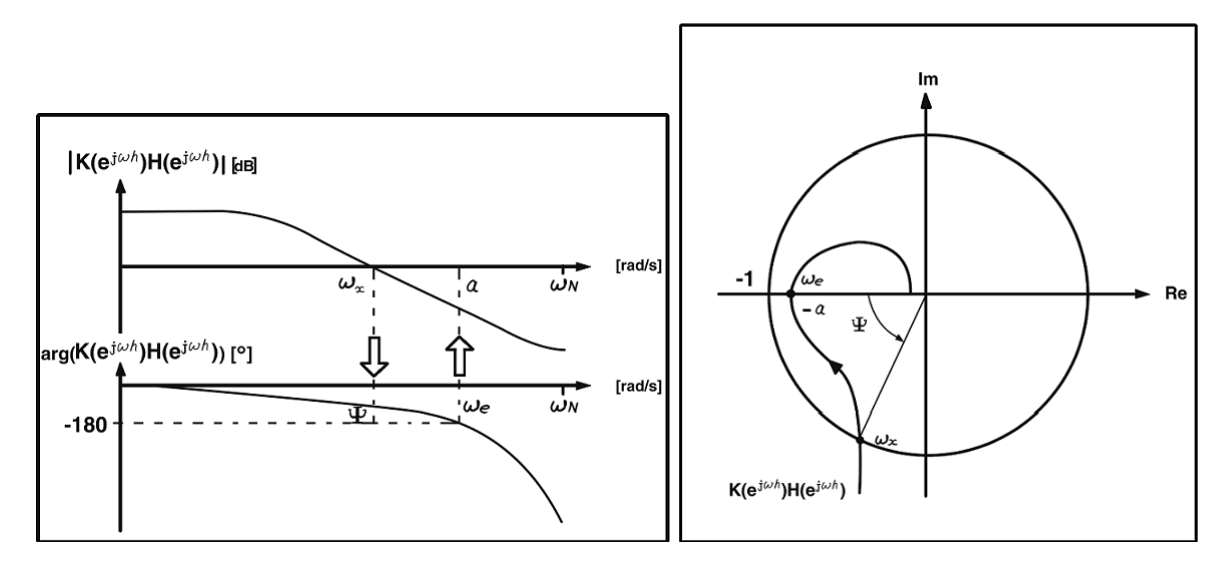

Figure 2.4 – Représentation de Bode et de Nyquist

avec :

a : la marge de gain.

 $\psi$  : la marge de phase.

 $w_c$ : la pulsation de coupure.

Les erreurs de modélisation peuvent aboutir à des retards capables de détériorer la qualité d'une régulation, c'est pour cette raison que la marge de retard est prise en compte lors de la réalisation d'un régulateur.

En pratique, une marge de gain de 4 à 12 DB et une marge de phase de 30◦ à 60◦ sont généralement adoptées.

Une fois les marges de stabilité établies, on procède à une étude des propriétés de régulation du système.

#### La rapidité

La rapidité caractérise le temps de réaction d'un système à une variation de la consigne. Elle est caractérisée par le temps de réponse à ±5% du régime permanent pour un échelon.

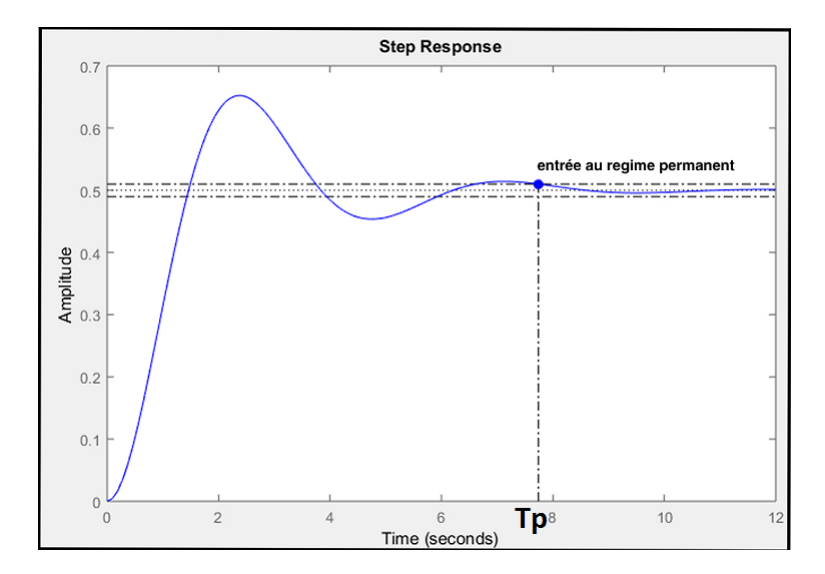

Figure 2.5 – Représentation de la rapidité

avec  $T_p$  est le temps nécessaire pour que le système arrive au régime permanent.

La rapidité est influencée par le gain en boucle ouverte de la fonction de transfert et par la présence ou non d'un dérivateur. L'instabilité augmente avec le croissement de la rapidité. C'est un dilemme à prendre en compte lors de la réalisation d'un régulateur.

### 2.4.2 La précision

La précision dans le régime permanent définit l'écart entre la consigne et la mesure de la grandeur de sortie du processus asservis. Tandis que la précision dans le régime dynamique, pour un système de deuxième ordre ou supérieur, est caractérisée par le pic du premier dépassement.

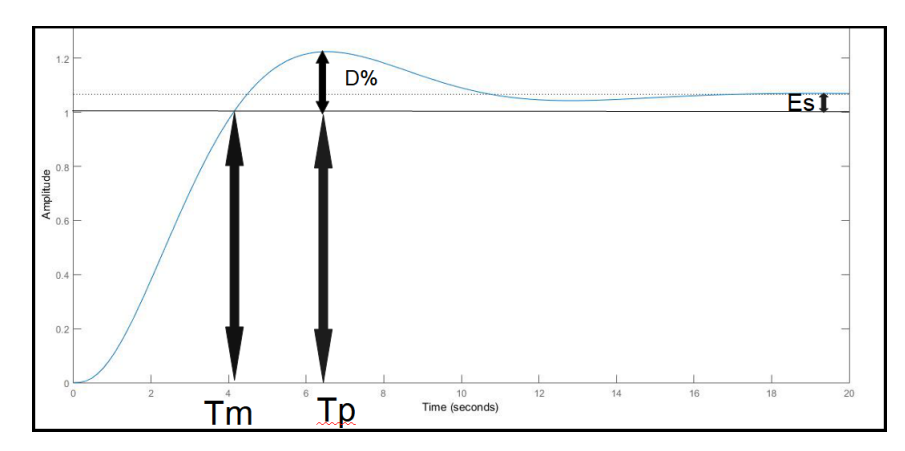

Figure 2.6 – Représentation de la précision

avec :

 $T_m$ : est le temps de monté.

 $T_p$ : temps au premier dépassement.

 $D\%$ : pourcentage du dépassement par rapport à la consigne(précision au régime dynamique).  $E_s$ : erreur statique(précision au régime permanent).

La précision permanente est influencée par le gain en boucle ouverte de la fonction de transfert et par la présence ou non d'un intégrateur. L'instabilité augmente avec l'amélioration de la précision. C'est un dilemme à prendre en compte lors de la réalisation d'un régulateur.

### 2.5 Les régulateurs PID

Les PID sont les régulateurs les plus rependus dans le milieu de l'industrie. Ils sont faciles à utiliser et donnent des résultats très satisfaisant.

L'acronyme P.I.D fait références aux trois fonctions qui constituent ce régulateur, à savoir :

- **P** : pour la proportionnalité.
- I :pour l'intégrateur.
- **D** : pour le dérivateur.

Les régulateurs PID peuvent être utilisés de deux manières différentes : soit en parallèle ou bien en série, comme le montre les Figures 2.7.

L'équation suivante donne la relation d'un régulateur PID mis en parallèle

$$
u(t) = K_p(e(t) + \frac{1}{T_i} \int_0^t e(t)dt + T_d \frac{de(t)}{dt})
$$

avec :  $u(t)$  est la sortie du regulateur.

On remarque que l'entrée du processus à commander est l'erreur soumise aux différents changements du régulateur PID.

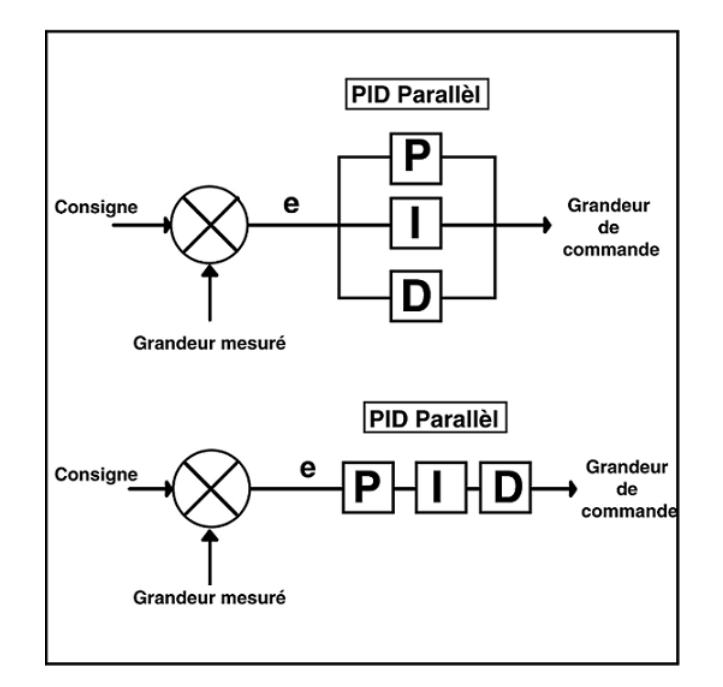

Figure 2.7 – PID série et parallèle

- Action proportionnelle : Le but de cette action est d'accroitre le signal de commande u(t) avec un gain proportionnel à l'erreur calculé. Cependant, un regulateur purement proportionnelle introduit une erreur statique au régime permanant.
- Action intégrale : Le but de cette action est d'enlever l'erreur statique au régime permanant. Cependant, l'action intégrale peut pousser le système à l'instabilité car elle rapproche les pôles du système vers le cercle unitaire. L'action intégral n'est jamais utilisée seul dans un régulateur, elle est toujours utilisée avec une action proportionnelle (régulateur P.I), ou bien avec l'action proportionnelle et dérivé (régulateur P.I.D).
- Action dérivée : l'action dérivé aide à rendre le système stable, son effet éloigne les pôles, du système en boucle fermé, du cercle unitaire. L'inconvenant qu'introduit cette action est d'amplifier les bruits présents en boucle fermé.

De même que pour l'action intégral, l'action dérivé est toujours accompagnée d'une action de proportionnalité (régulateur P.D), ou bien d'une action proportionnelle et intégrale (régulateur P.I.D).

### 2.5.1 Détermination des paramètres d'un régulateur PID

Pour déterminer les paramètres d'un régulateur PID, il suffit de trouver les valeurs de kp, Ti et Td de l'équation (indiquer quelle équation) capable de satisfaire un certain cahier de charge. On retrouve dans littérature, différentes méthodes et techniques disponibles pour déterminer ces valeurs. Nous nous contentons cependant d'en citer que La méthode de Ziegler-Nichols.

### 2.5.2 Méthode de Ziegler-Nichols

Cette méthode est relativement simple par rapport à l'étude des paramètres dans le lieu des pôles. Elle tire profit de la réponse indicielle en boucle ouverte du système et ne nécessite pas la connaissance de la fonction de transfert du processus. Deux approches peuvent être utilisés pour déterminer les paramètres du régulateur. La première consiste à user de la réponse indicielle en boucle ouverte du système, Tandis

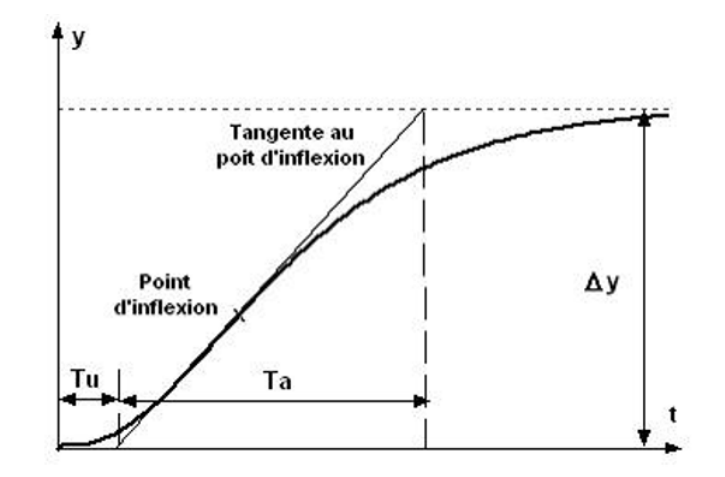

Figure 2.8 – Détermination des paramètres du tableau de ziegler nichols[1]

que la deuxième consiste à amener le système en boucle fermé à sa limite de stabilité. Nous nous contenterons cependant, de présenter la première méthode .

Pour déterminer les paramètres  $T_p$ ,  $T_i$  et  $T_d$  en utilisant cette méthode, il faut tout d'abord tracer la tangente au point d'inflexion de la réponse indicielle en boucle ouverte du système. Les paramètres du régulateur seront prélevés à partir d'un tableau en fonction des informations récoltées graphiquement.

L'exemple suivant illustre ce procédé :

De la réponse indicielle on tire les valeurs de  $T_u$  et  $T_a$ . Puis, on déduit du tableau suivant les valeurs pour les paramètres PID en fonction de  $T_u$  et  $T_a$ .

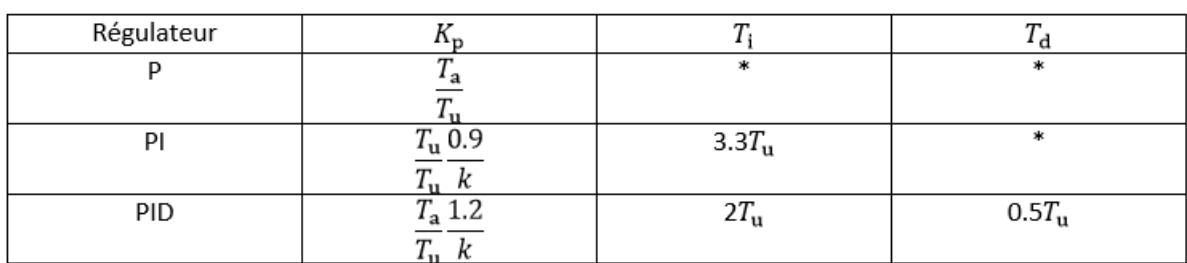

 $\overline{\pm}$ 

| Régulateur | Continue                                                                 | Discret                                   |
|------------|--------------------------------------------------------------------------|-------------------------------------------|
|            | $\mathbf{u}_\mathbf{r}$                                                  |                                           |
| PI         | $K_{\rm p}(1+$<br>$T_i p$                                                | $\mathbf{u}_{\mathrm{D}}$                 |
| PID        | $T_{\rm d}$ p)<br>$n_{\rm p}$ <sub>(<math>\perp</math>†</sub><br>$T_i p$ | $N(z-1)$<br>$n_{\rm p}$<br>$z-1$<br>$1+N$ |

Table 2.1 – Tableau des paramètres de Ziegler Nichols

# l<br>Chapitre

## Réalisation pratique

### 3.1 Introduction

Dans les précédents chapitres, nous avons exposé les différents prérequis matériels et théoriques nécessaire à la réalisation du projet. Ce troisième chapitre sera dédié à la réalisation pratique effectuée, ainsi qu'à l'explication de la carte électronique. Nous présenterons aussi les différents outils logiciels utilisés.

Afin de s'assurer du bon fonctionnement de la carte électronique, nous avons décidé d'effectuer la réalisation en trois étapes. Tout d'abord, réaliser la carte d'acquisition de données, la tester et la valider. Ensuite réaliser une carte électronique pour le gradateur, la tester et la valider. Pour finir, réaliser la carte finale contenant les deux parties précédemment citées.

### 3.2 Réalisation de la carte d'acquisition de données :

### 3.2.1 Chaine de mesure :

Le capteur de température utilisé est une PT1000, le schéma suivant présente son conditionnement et son filtrage :

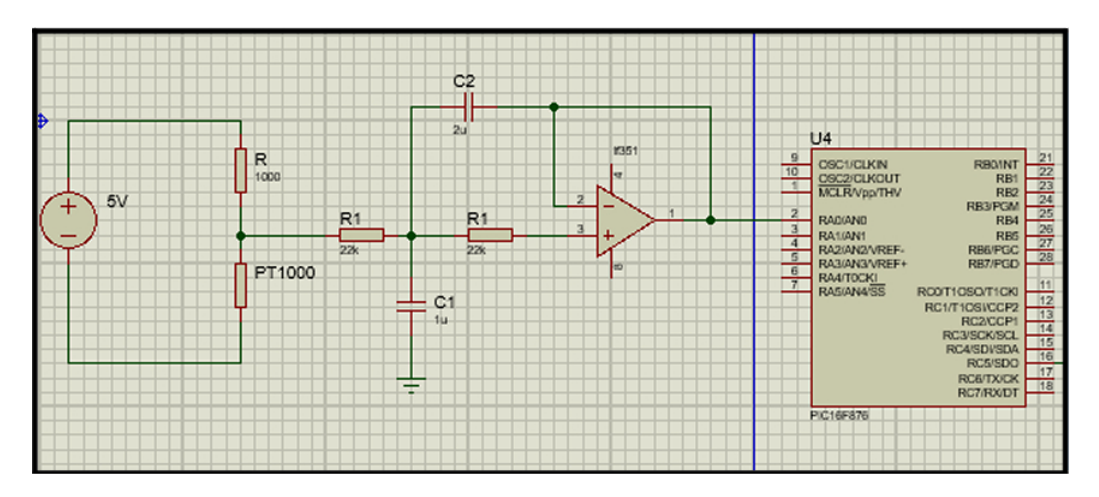

Figure 3.1 – Chaine de mesure

À 0<sup>o</sup>C la valeur ohmique de la Pt1000 est de  $R_{pt1000} = 1000\Omega$ . La relation mathématique suivante traduit la valeur ohmique du capteur.  $R_{pt1000} = \frac{V_c * R}{5 - V_c}$  $\frac{V_c * R}{5-V_c}.$ 

Où  $V_c$  est la tension aux bornes de la PT1000 et R est égale à 1000 $\Omega$ .

La relation mathématique suivante donne la valeur de la température en fonction de la variation ohmique de la PT1000 :[7]

 $T$  $R_0 * a + \sqrt{R_0^2 - 4 * R_0 * b * (R_0 - R_{pt1000})}$  $2 * R_0 * b$ avec : a=3.90802 × 10<sup>-3</sup> b=−5.80195 × 10<sup>-7</sup>

Le signal sortant du capteur est cependant soumis à des perturbations, qui imposent l'ajout d'un filtre passe bas. Comme le montre la figure précédente, un filtre Butterworth de deuxième ordre a été ajouté.

La Figure 3.2 représente le diagramme de Bode du filtre :

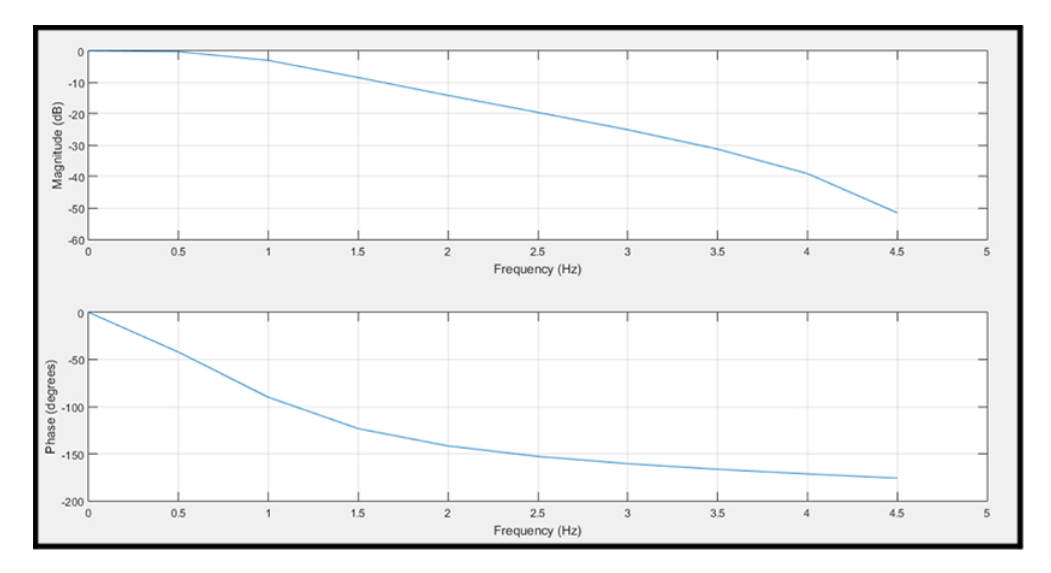

Figure 3.2 – Diagrame de Bode du Filtre

### 3.2.2 Acquisition de données :

L'acquisition de données est une partie importante de notre projet, pour la réaliser nous avons besoins d'un composant capable d'adapter le signal provenant du pic en un signal adéquat au traitement par ordinateur.

Le max232 est un circuit intégré qui sert d'interface entre une liaison série TTL (0 à 5 volts) et une liaison série RS232 (-12 à 12 volts).

Le signal sortant du Max232 est adapté au port de communication DB9. Cependant ce type de port n'existe plus sur les récents ordinateurs, c'est pour cette raison que nous avons utilisé un convertisseur DB9-USB.

### 3.2.3 LabVIEW :

LabVIEW est un logiciel développé par l'entreprise National Instruments. Il offre une interface intuitive et facile à utiliser. Parmi les nombreux outils disponibles, LabVIEW met à la disposition de l'utilisateur la possibilité de configurer une communication série de sorte à recevoir, envoyer, enregistrer et visualiser les données en temps réel.

La programmation d'une application sur LabVIEW se fait d'une manière graphique. Les schémas sont constitués de blocks reliés entre eux, chacun ayant une fonction bien précise. La figure suivante met en avant le schéma réalisé pour recevoir, enregistrer et visualiser les échantillons de données transmit du PIC vers l'ordinateur.

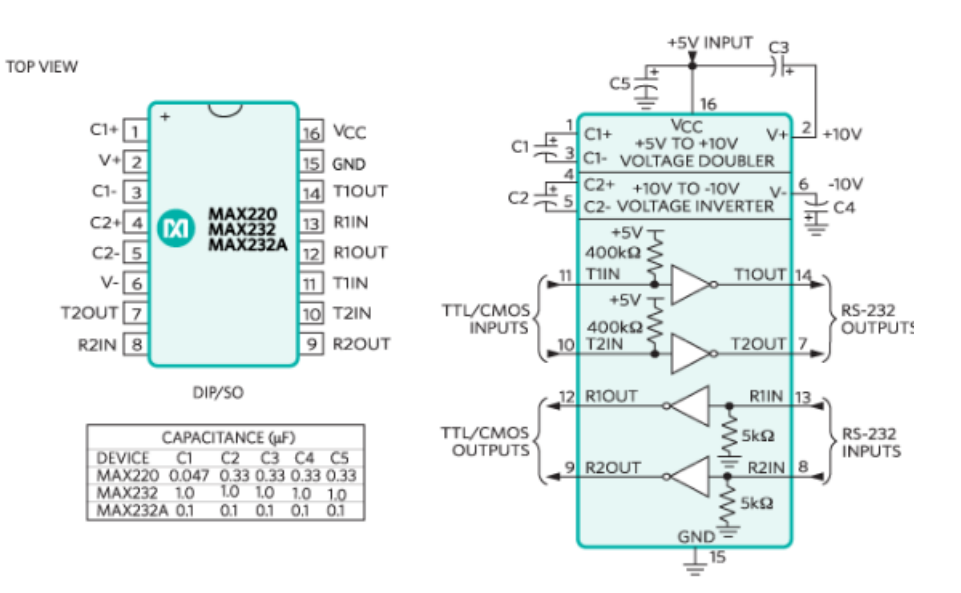

Figure 3.3 – Max232 [1]

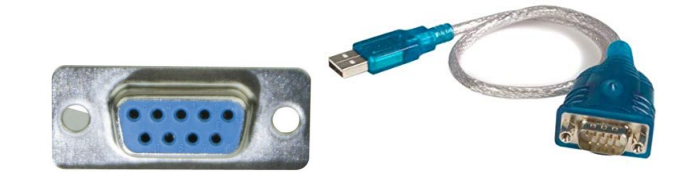

Figure 3.4 – Db9-USB

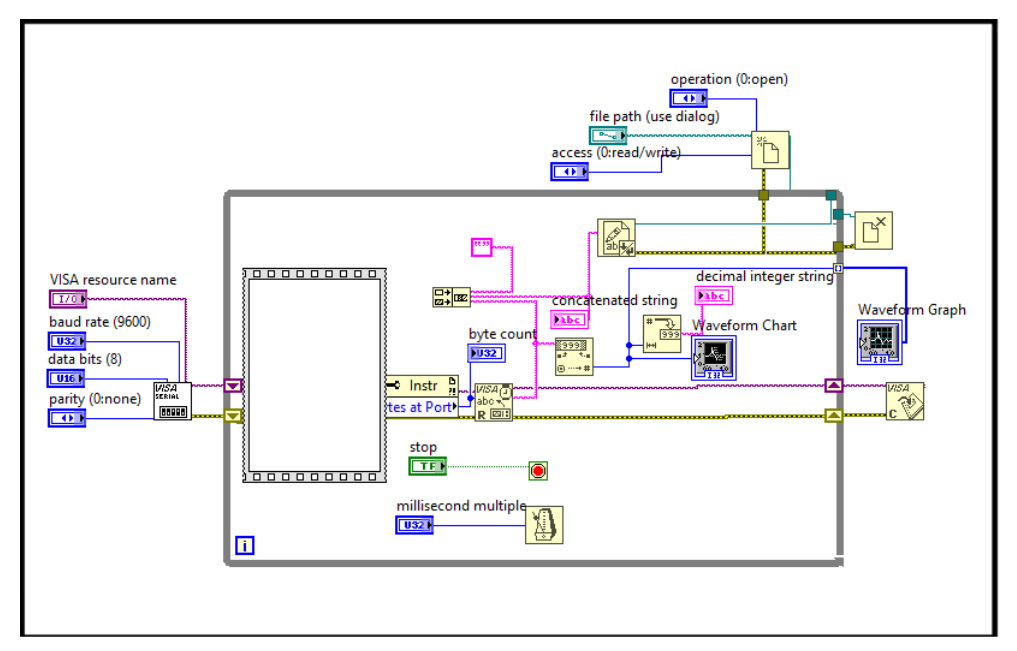

Figure 3.5 – Programme labVIEW pour une acquisition de données.

#### Alimentation :

Le pic et le MAX232 sont des circuits intégrés qui requièrent une alimentation stable de 5V pour pouvoir fonctionner. La Figure 3.6 représente le circuit de l'alimentation utilisée.

Elle est composée tout d'abord d'un transformateur qui permet d'abaisser la tension alternative du secteur (220V) en une tension alternative de 20V. La sortie du transformateur est ensuite convertie en une tension continu grâce au pont de diodes. Le 7805 quant à lui, permet d'avoir en sortie une tension régulée à 5 volts à partir de la tension filtrée et lissée par les condensateurs  $C_1$  et  $C_4$ . La résistance R4 et la diode font office de voyant du bon fonctionnement de l'alimentation régulée.

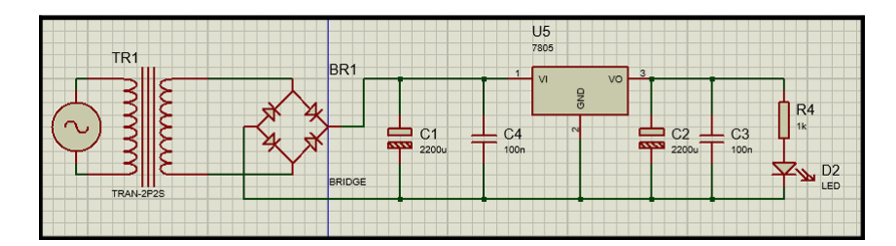

Figure 3.6 – Alimentation.

### 3.2.4 Schéma électrique et circuits à imprimer :

Les différents schémas ont été réalisés sur le logiciel Eagle.

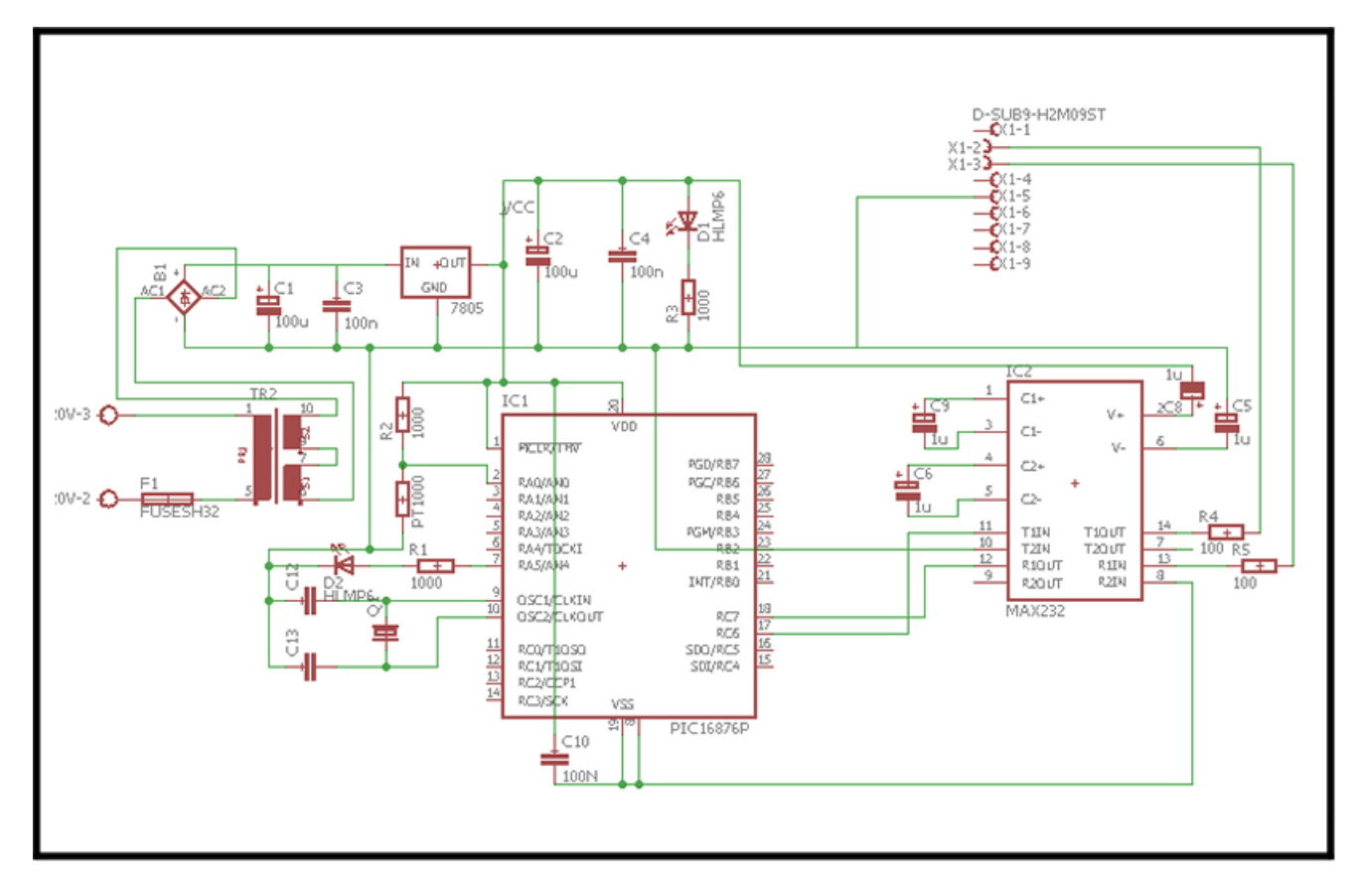

Figure 3.7 – Schema Electrique.

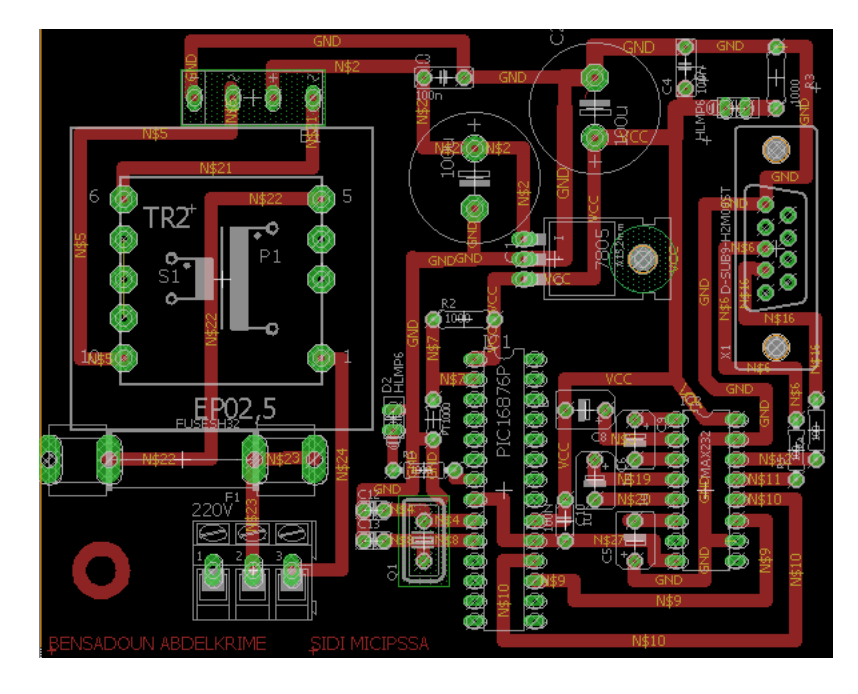

Figure 3.8 – Circuit à imprimer.

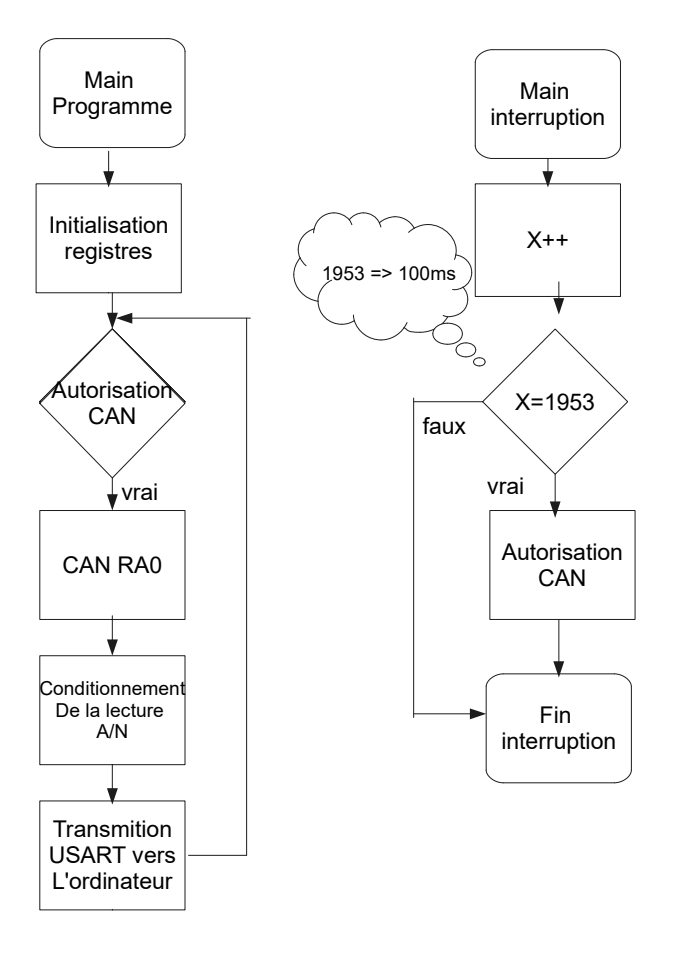

Figure 3.9 – Organigramme du programme de la carte d'acquisition de données.

### 3.3 Réalisation du gradateur

### 3.3.1 Détecteur de zéro

C'est un élément indispensable dans la réalisation du gradateur. Il est utilisé de manière à synchroniser la commande avec la fréquence du secteur. Un Opto-transistor est placé à la sortie du transformateur, de manière à détecter le passage à zéro de la tension alternative. L'information est reçue à travers le pin RB0 du PIC déclenchant une interruption lorsqu'un passage à zéro est détecté.

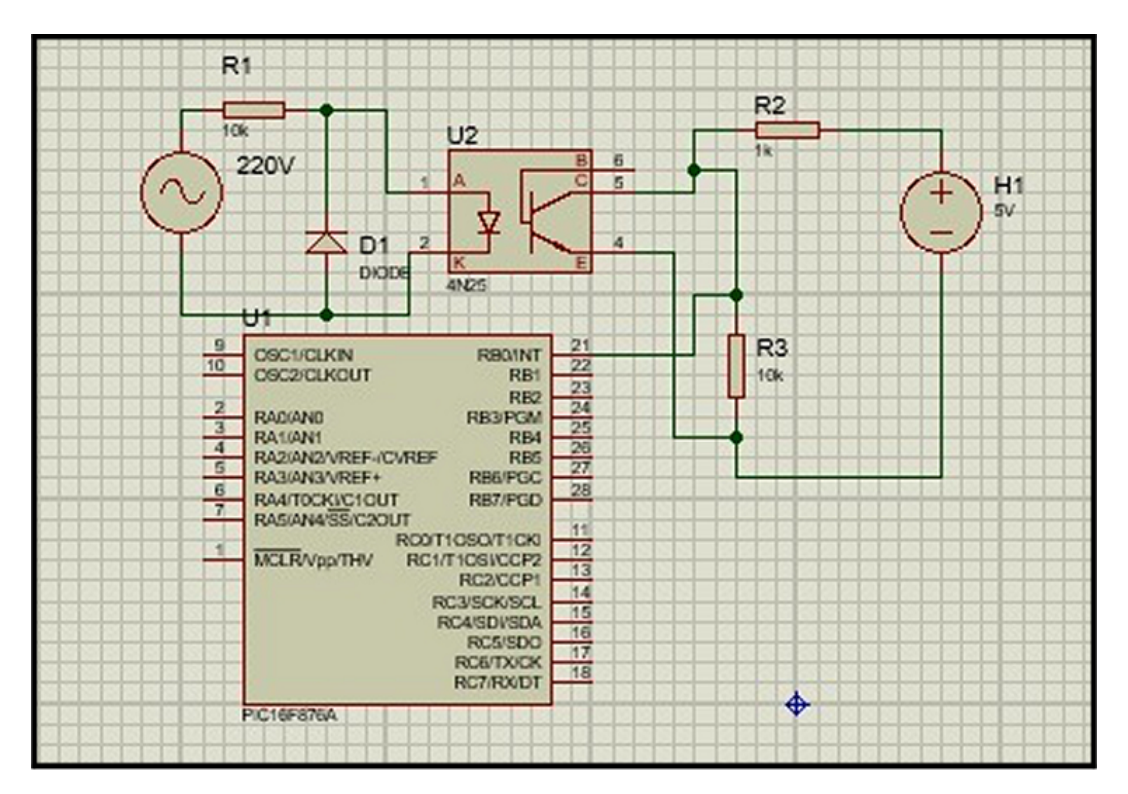

Figure 3.10 – Detecteur de zéro.[2]

### 3.3.2 Filtre de puissance :

Le schéma suivant illustre le filtre de puissance utilisé :

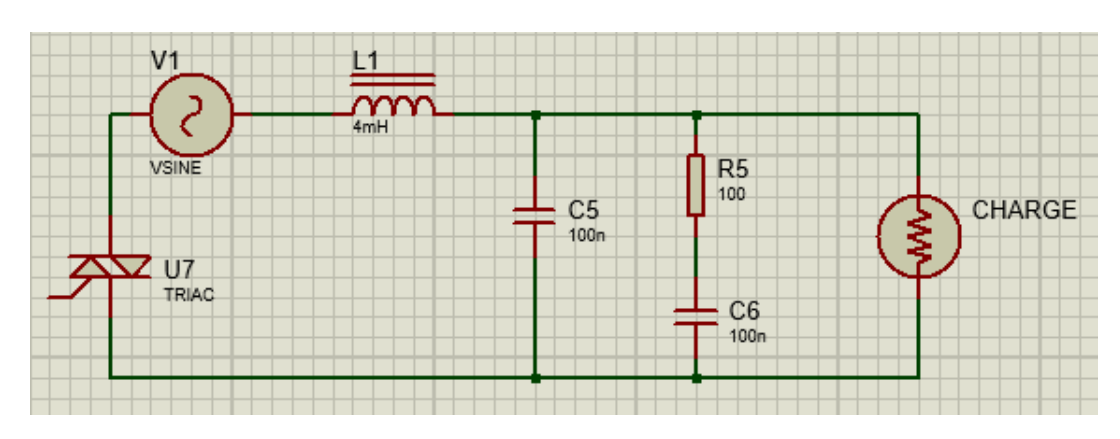

Figure 3.11 – Filtre de puissance.[2]

On remarque que le filtre est constitué de deux branches :

La branche  $LC(L_1 \text{ et } C_5)$ : permet d'atténuer fortement les parasite.

La branche RC( $R_5$  et  $C_6$ ) dit « filtre snubber » : permet d'amortir les oscillations produites lors de la commutation du triac.

#### 3.3.3 commande du Triac :

Comme cité dans le premier chapitre, nous avons utilisé un Triac comme interrupteur électrique pour la réalisation du gradateur. Afin d'amorcer le Triac, il faut fournir à sa gâchette un courant de 50-100mA. Le PIC peut fournir à la sortie de chaque pin un courant maximal 25mA. Un Opto-Triac est utilisé pour remédier à cela.

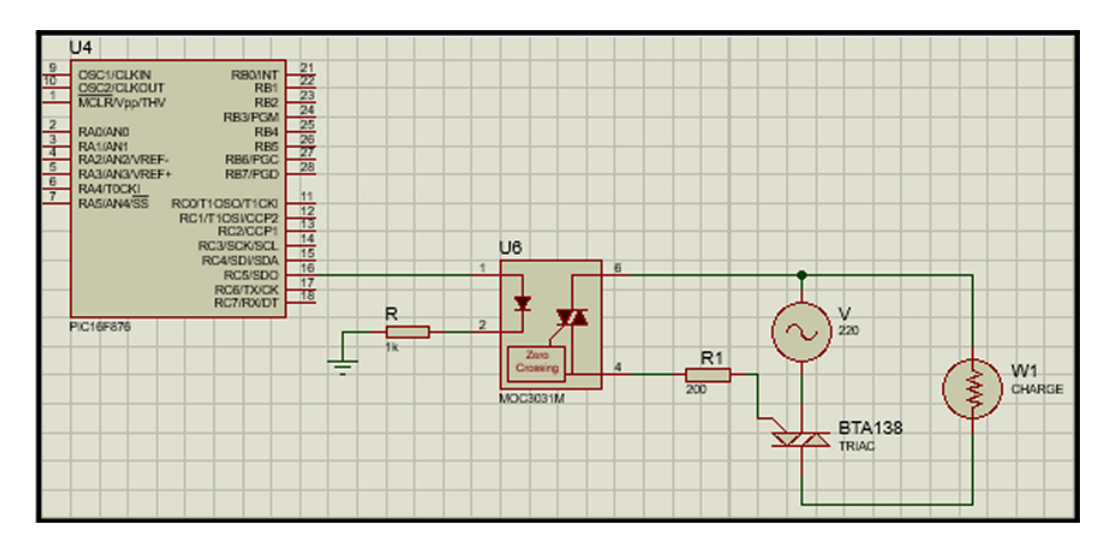

Figure 3.12 – Commande du Triac.

Lorsqu'un signal de commande est présent à l'entrée de l'Opto-Triac, la LED se met à conduire, amorçant ainsi la gâchette du triac le rendant passant. À la sortie de l'Opto-Triac, une résistance de 200 est ajoutée afin limiter le courant de sortie. En plus de fournir le courant adéquat à l'amorçage de la gâchette du Triac de puissance, l'opto-triac sert aussi d'isolation galvanique entre le PIC et le circuit de puissance. Un potentiomètre à été ajouté a l'entrée RA0 (Convertisseur Analogique Numérique) afin d'agir manuellement sur la commande.

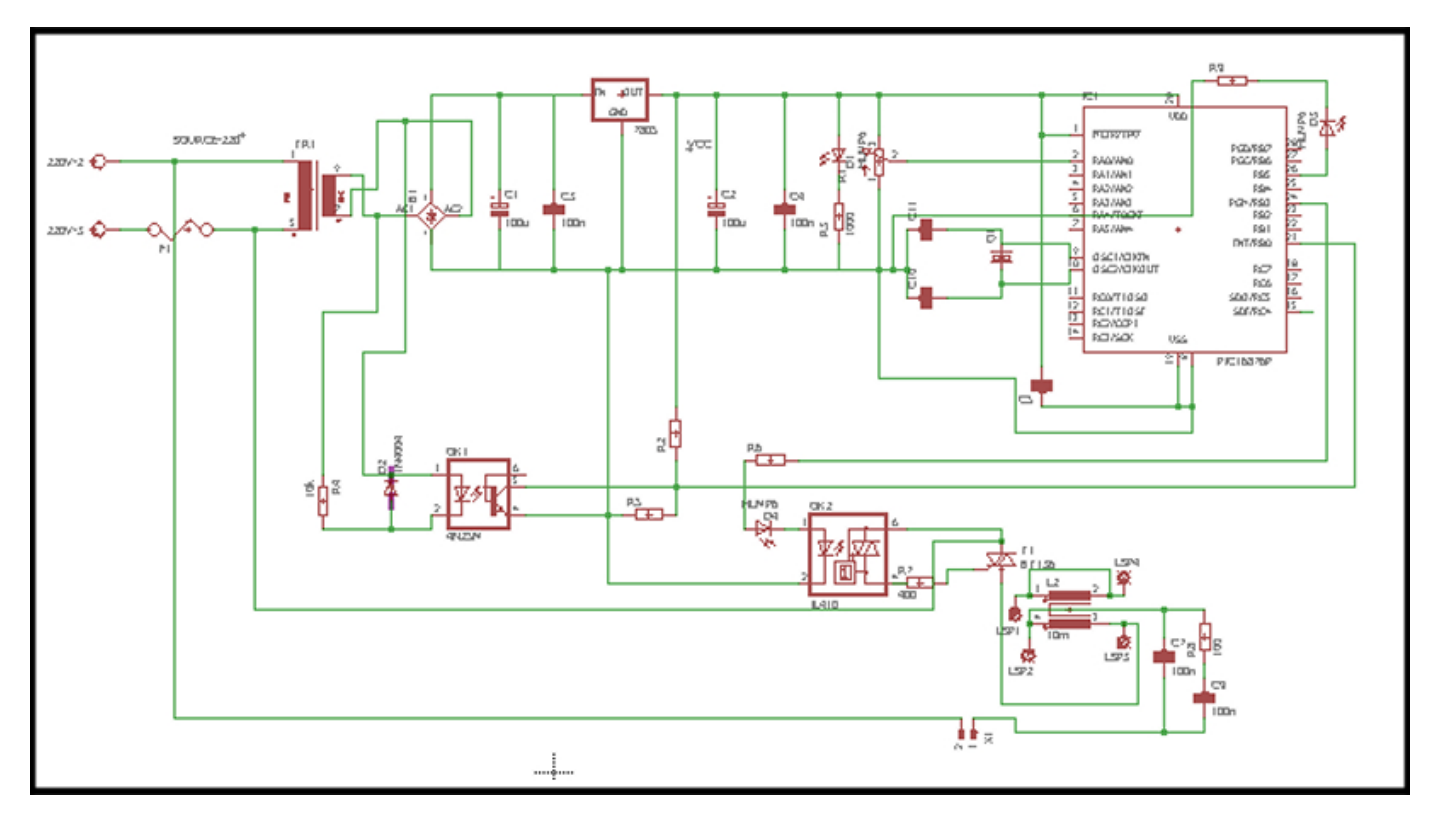

Figure 3.13 – Schema Electrique.

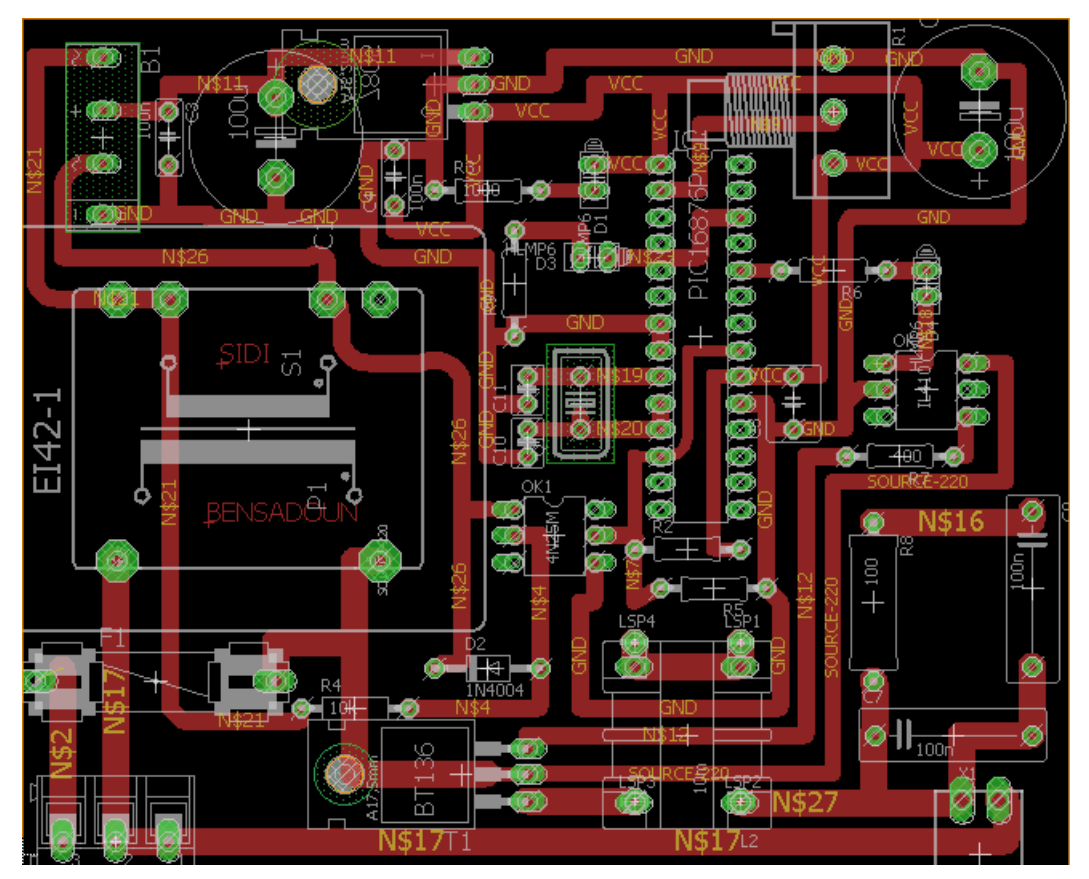

FIGURE 3.14 – Circuit à imprimer.

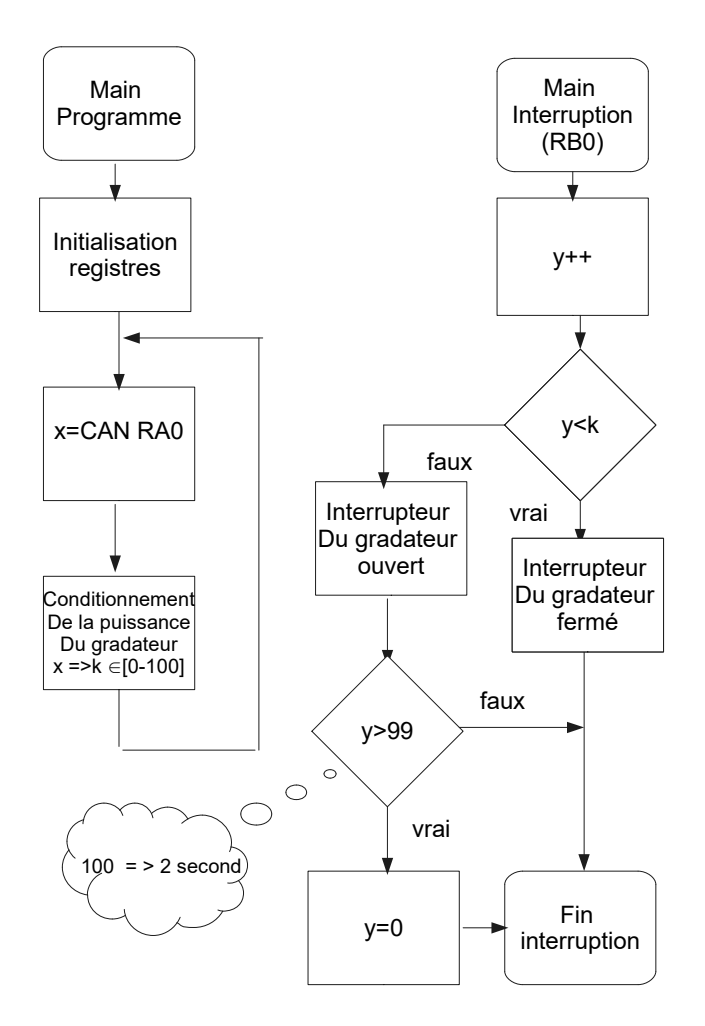

Figure 3.15 – Organigramme du programme du Gradateur

### 3.3.4 Schémas de la carte électronique finale

après avoir testé et validé les deux précédentes cartes électronique, nous avons réalisé la troisième qui regroupe le gradateur et le systeme d'acquisition. nous avons aussi ajouté un ecran LCD 16x4 ainsi que des boutons poussoirs.

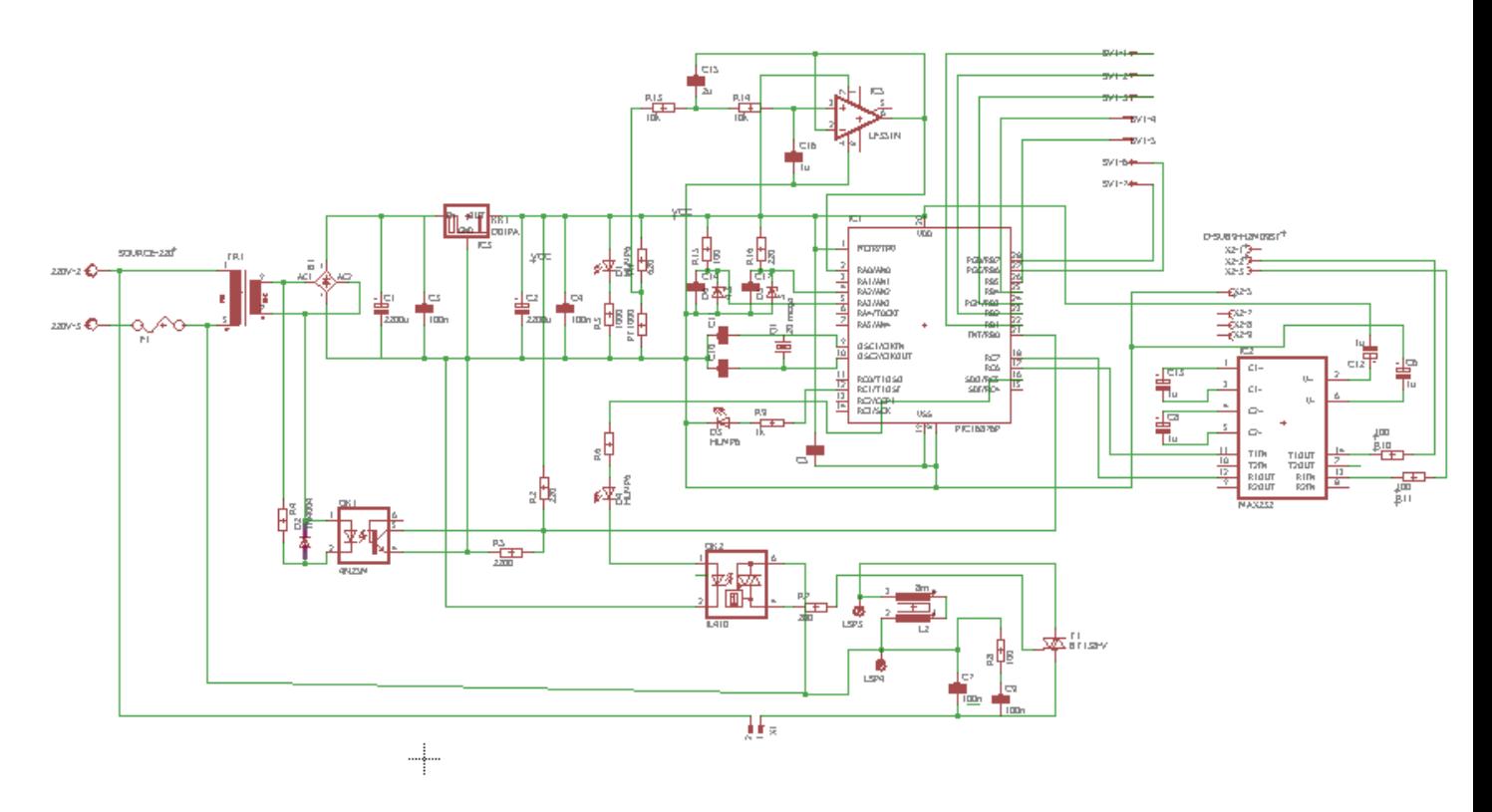

Figure 3.16 – Schéma électrique de la carte finale.

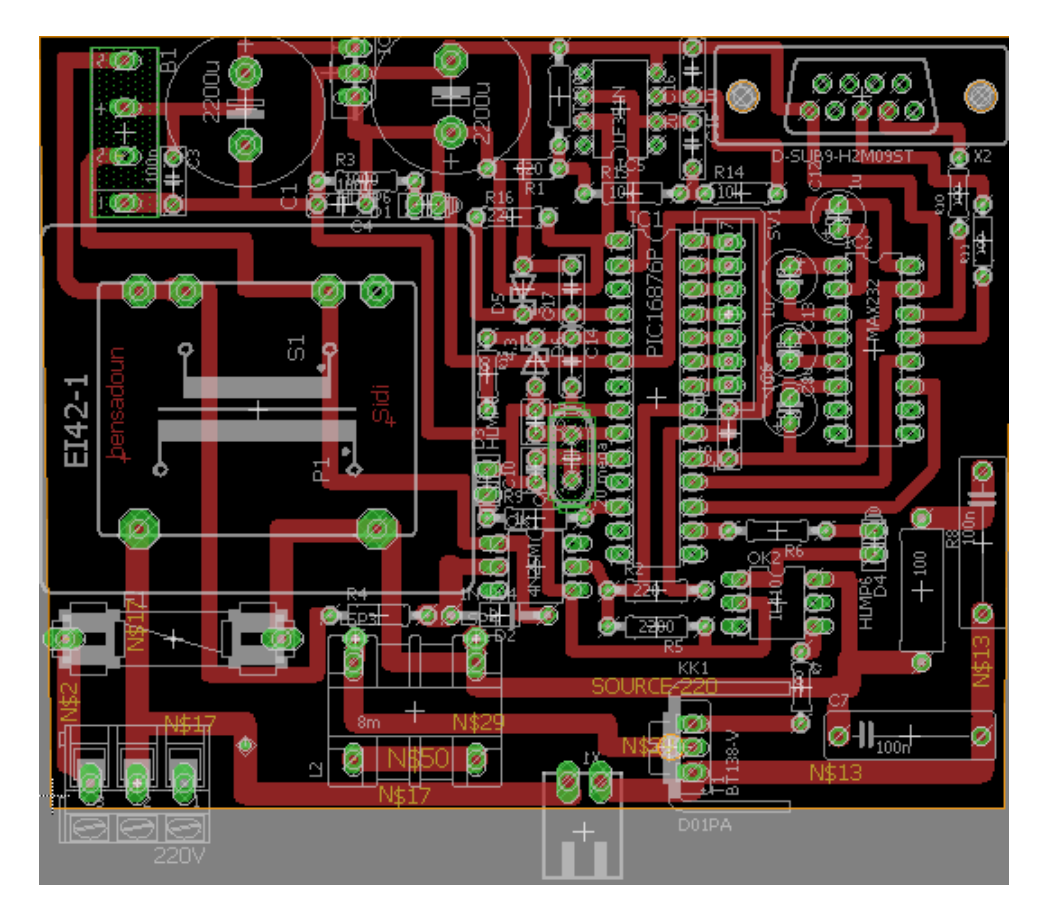

FIGURE 3.17 – Circuit à imprimer.

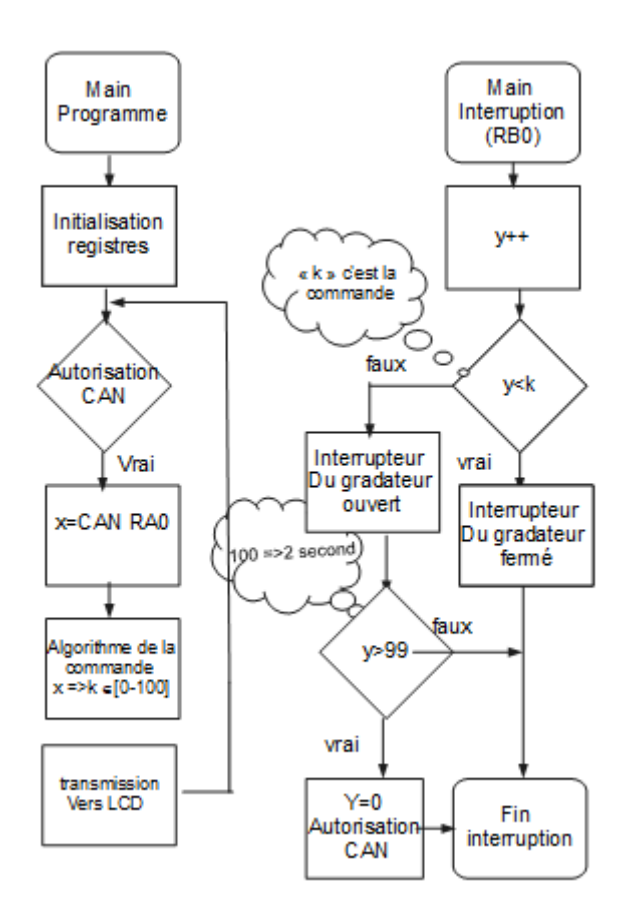

Figure 3.18 – Organigramme du programme de la carte électronique.

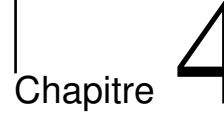

## Synthese du Regulateur

### 4.1 Introduction

Ce chapitre sera consacré, pour commencer, à l'identification de la fonction de transfert, qui sera exploitée pour déterminer les paramètres du régulateur. Nous passerons ensuite aux résultats de simulations. Pour finir, nous passerons à l'implantation de la commande, à la simulation, au test pratique ainsi qu'à la conclusion.

### 4.2 Identification de la fonction de transfert :

Dans la littérature, on retrouve diverses méthodes pour l'identification des systèmes. Nous nous contentons cependant de citer que la méthode utilisée dans le cadre de notre projet.

### 4.2.1 Identification de Strejc

Ce type de méthode, appelé aussi méthode empirique, consiste à utiliser de la réponse indicielle en boucle ouverte du système pour approximer une fonction de transfert selon des informations prélevée graphiquement.[8]

 $H(p) = \frac{Ke^{-\tau p}}{(1+Tp)^n}$ avec :

 $\tau$ : Retard fictif à calculer.

T : Constante de temps.

n : Ordre de la fonction de transfert du proceessus à commander.

### 4.2.2 Méthodologie d'identification :

Pour utiliser la méthode d'identification de Strejc, il faut tout d'abord prélever la réponse indicielle du processus à identifier. Après avoir soumis notre four à un échelon de 220V (tension efficace du secteur), nous avons prélevé 48046 échantillons, en tout, à une fréquence de 10 hz.les échantillons plotés sur Matlab sont représentés sur la figure suivante.

Au bout d'une heure et dix minutes, le four atteint son régime permanant et la température se stabilise à une valeur de 260.7°C. De la figure, on trace le point d'inflexion, puis a relevé les temps Tu et Ta. Cela est représenté sur la figure suivante.

 $T_u = 0.17x10^3$ 

$$
\overline{T_a} = 1.58x10^3
$$

 $T_u$  $\frac{T_u}{T_a}=0.107$ 

On déduit du tableau que l'ordre de notre processus est de n=2.

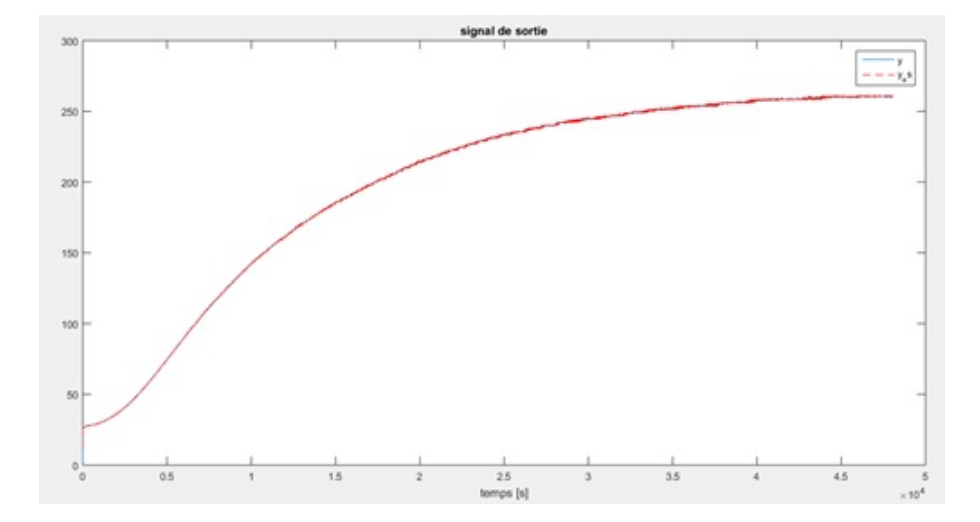

Figure 4.1 – Réponse du processus à un échelon

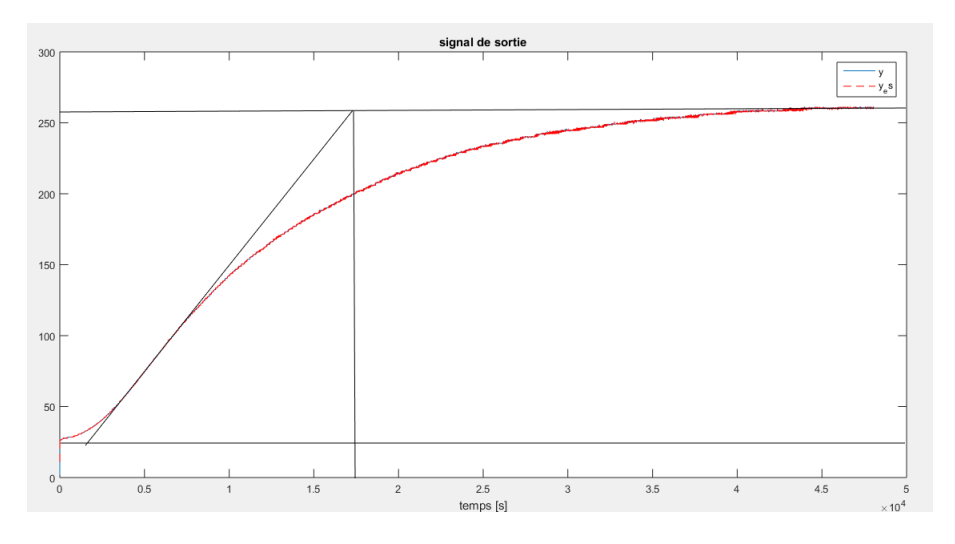

FIGURE  $4.2$  – methode d'identification de strejc

On calcule la valeur du temps de réponse :

$$
T = \frac{T_u}{0.282}
$$

| n  | Tu/ta | Tu/T  | Ta/T  |
|----|-------|-------|-------|
|    | 0     | 0     |       |
| 2  | 0.104 | 0.282 | 2.718 |
| 3  | 0.218 | 0.805 | 3.695 |
| 4  | 0.319 | 1.425 | 4.465 |
|    | 0.41  | 2.1   | 5.119 |
| 6  | 0.493 | 2.811 | 5.699 |
|    | 0.570 | 3.549 | 6.226 |
| 8  | 0.642 | 4.307 | 6.711 |
| 9  | 0.709 | 5.081 | 7.164 |
| 10 | 0.773 | 5.869 | 7.59  |

Figure 4.3 – Tableau de Strejc

On calcule maintenant le retard fictif qui est l'erreur à la détermination du point d'inflexion :

$$
\tau = T_{uR} - T_{uT}
$$

Avec  $T_{uR} = T_u$  et  $T_{uT}$  est prelevé à partir du tableau presedent. Le gain statique du système est égal à  $k = \frac{260.7}{230} = 1.185$ Des résultats, nous reconstruisons la fonction de transfert suivante :  $H(p) = \frac{1.185e - 6p}{(1+6.028\times10^2p)^2}$ 

On utilise la série de Taylor pour approximer le retard «  $e^{-6p}$ », on se retrouve avec le résultat suivant :

 $e^{-6p} = \frac{1}{1+e^{-p}}$  $1+6p$ 

 $H(p) = \frac{1.185}{(1+6.028\times10^2p)^2(1+6p)}$ 

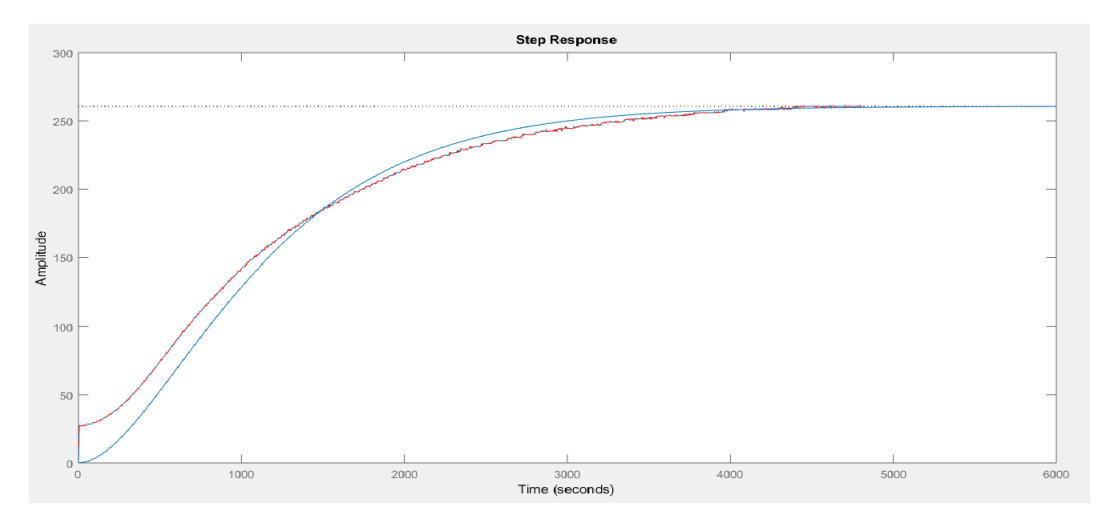

Figure 4.4 – Comparaison entre la réponse du système réel et la fonction de transfert identifiée

En comparant les résultats de la réponse indicielle en boucle ouverte de la fonction de transfert, pour un échelon d'une amplitude de 220V, avec les échantillons plotés du système réel, on remarque que la fonction de transfert décrit presque parfaitement le système réel. On considère que les différences entre les deux courbes sont dû aux erreurs des mesures au points d'inflexion.

### 4.3 Identification des paramètres PID

Pour l'identification des paramètres PID nous utilisons le tableau de Ziegler-Nichols. Afin de montrer l'effet des paramètres du régulateur, nous commençons par faire un test sur un régulateur purement Proportionnel puis nous passerons au régulateur Proportionnel Intégral (PI).

### 4.3.1 Régulateur Proportionnel :

Nous commençons par l'utilisation d'un régulateur purement proportionnel. On tire du tableau le paramètre proportionnel à appliquer :

On trouve  $k_p = \frac{T_a}{T_a}$  $\frac{T_a}{T_u}=3.3$ 

Dans le but d'avoir une réponse un peu plus rapide, nous avons décidé d'augmenter le gain vers une valeur de  $k_p = 5$ .

#### résultats de simulation :

Les simulations ont été effectués sur Matlab. Les résultats de simulation ont été faites pour une consigne de 100◦ C.

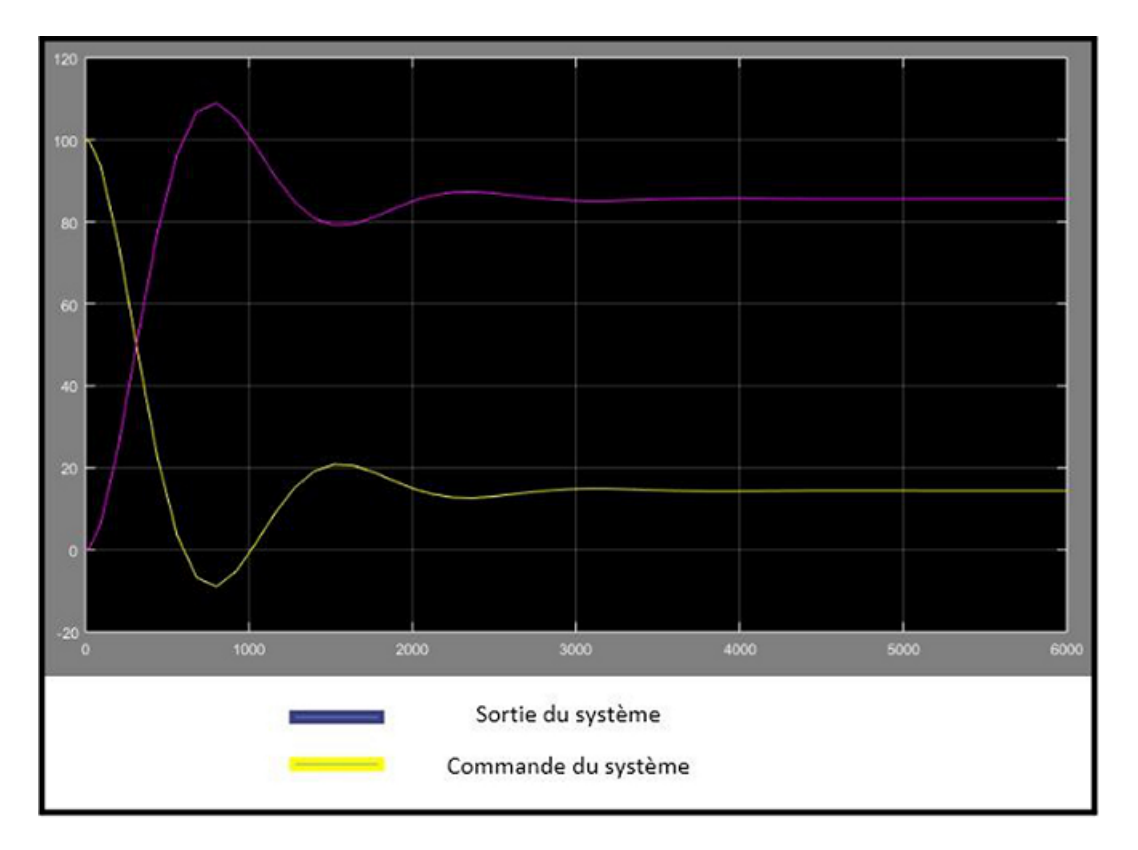

Figure 4.5 – Simulation du regulateur Proportionnel.

#### Implémentation du régulateur [9]

L'algorithme suivant a été implémenté dans le PIC :  $e = V_c - V_m$  %Calcul de l'erreur.<br>  $C = K_p(e - e_1) + C_p$  %Calcul de la co  $\%$ Calcul de la commande à appliquer. if  $C > C_{max}$  %Limitation superieur de la commande.  $C = C_{max}$ end if  $C \lt C_{min}$  %Limitation inferieur de la commande  $C = C_{min}$ end  $C_a = C \qquad \qquad \% \text{Commande}$  $\begin{array}{lll} e_p=e & \qquad \qquad & \mbox{${\%}I$nitalisation de $e_p$} \\ C_p=C_a & \qquad \qquad & \mbox{${\%}I$nitalisation de} \end{array}$  $\%$ Initialisation de  $C_p$ avec :  $V_m$ : Valeur mesuré par le capteur.  $V_c$ : Valeur de la consigne. e : erreur entre la consigne et la mesure. C : Commande calculé.  $C_{max}$ : Valeur maximal de la commande.  $C_{min}$ : Valeur minimal de la commande.  $C_a$ : Valeur de la commande réellement appliqué.

 $e_p$ : Valeur de l'erreur à l'échantillon précèdent.

 $C_p$ : Valeur de la consigne à l'échantillon précèdent.

### 4.3.2 Résultats pratiques du régulateur proportionnel :

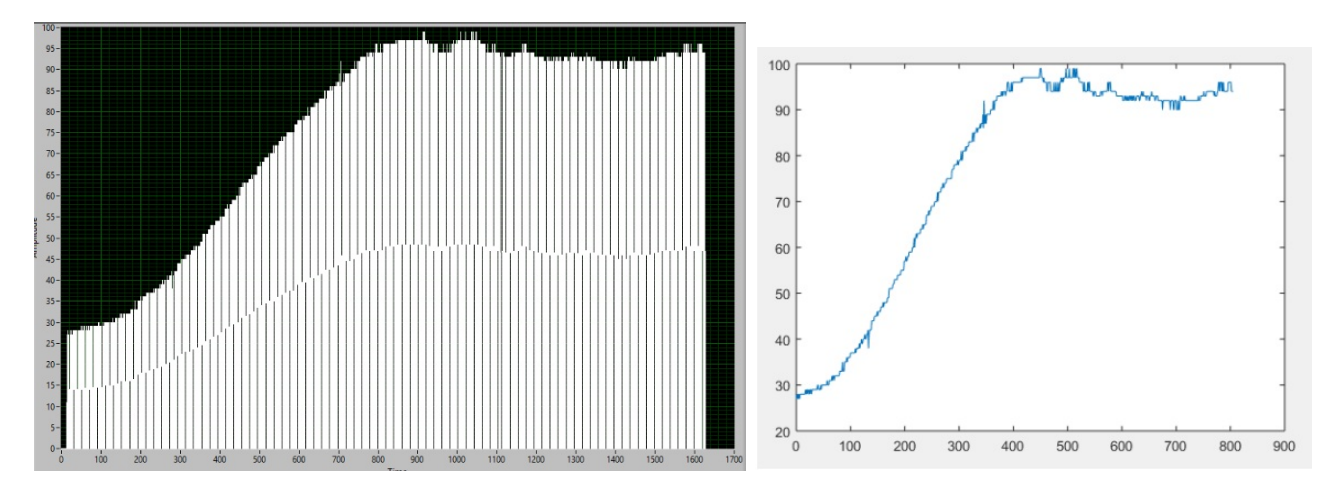

Figure 4.6 – Courbe labVIEW.

En comparant la simulation avec les résultats pratique, on remarque que lorsqu'un régulateur purement proportionnel est appliqué, il y'a toujours l'a présence d'une erreur statique au régime permanant. Le système n'atteint pas la valeur de la consigne.

### 4.3.3 Régulateur Proportionnel Intégral :

Simulation :

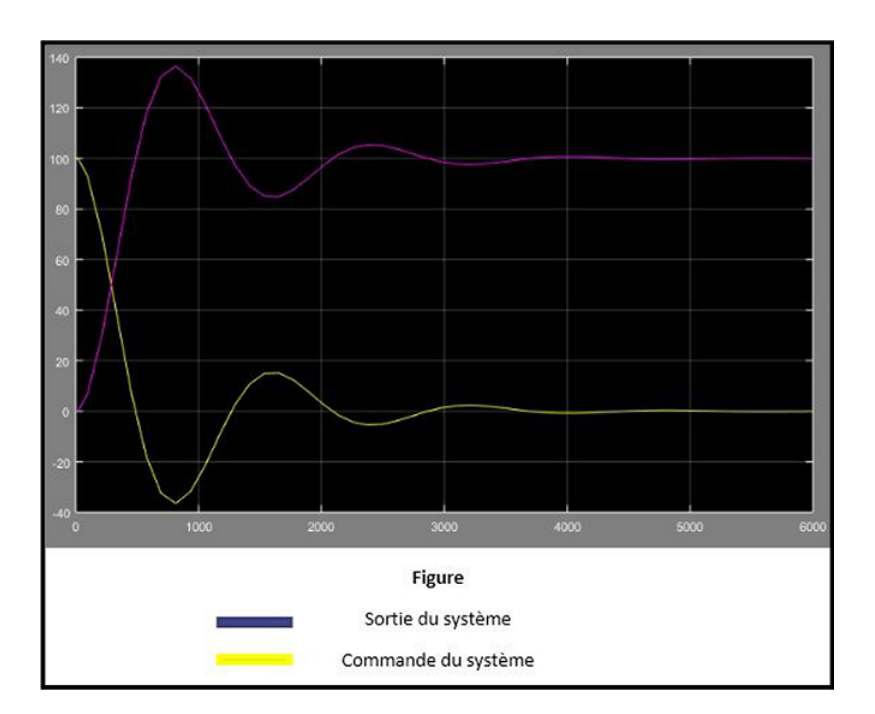

Figure 4.7 – Régulateur PI

Des résultats de la simulation, on remarque que l'effet intégrateur corrige l'erreur statique au régime permanant.

#### Algorithme du régulateur [9]

 $e = V_c - V_m$  %Calcul de l'erreur.  $C = K_p(e - e_1) + e(K_p \frac{T_e}{T_e})$  $C = \frac{1}{P_p(c)}$   $C_{1j} + C(\frac{1}{P_q(i)}) + C_p$  (Calcul de la commande.<br>if  $C > C_{max}$ %Calcul de la commande à appliquer.  $C = C_{max}$ end if  $C \lt C_{min}$  %Limitation inferieur de la commande  $C=C_{min}$ end  $C_a = C$  %Commande  $e_p = e$  %Initialisation de  $e_p$  $C_p = C_a$  %Initialisation de  $C_p$ avec :  $T_e$ : temps d'échantillonage.

 $T_i$ : Constante de temps de l'intégral.

 $V_m$ : Valeur mesuré par le capteur.

 $V_c$ : Valeur de la consigne.

e : erreur entre la consigne et la mesure.

C : Commande calculé.

 $C_{max}$ : Valeur maximal de la commande.

 $C_{min}$ : Valeur minimal de la commande.

 $C_a$ : Valeur de la commande réellement appliqué.

 $e_p$ : Valeur de l'erreur à l'échantillon précèdent.

 $C_p$ : Valeur de la consigne à l'échantillon précèdent.

## Conclusion Générale

 $\zeta$ 

Nous estimons que l'aboutissement du projet est très satisfaisant. Nous avons pu atteindre l'ensemble des objectifs théoriques visés. En ci qui concerne les objectif pratiques, nous avons pu accomplir les points suivants :

- Trois cartes électroniques ont été réalisés et fonctionnent parfaitement.
- d'un LCD a été ajouté à la carte finale pour afficher la température du four.
- Le régulateur proportionnel fonctionne.

Propositions pour l'amélioration du projet :

- Ajouter une interface à bouton poussoirs pour changer la valeur des paramètres du régulateur ainsi que la valeur de la consigne.
- Ajouter un thermocouple comme capteur pour adapter la carte à l'utilisation dans les hautes températures/
- Adapter la carte électronique à un réseau industriel.

## Bibliographie

- [1] https ://www.maximintegrated.com/en/products/interface/transceivers/MAX232.html.
- [2] https ://www.sonelec musique.com/, 2019.
- [3] BIGONOFF. LA GAMME MID-RANGE PAR L'ETUDE DES 16F87X (16F876- 16F877). 2017.
- [4] Microchip. Datasheet. 2019.
- [5] Claude CHEVASSUÉ. Electronique de puissance Principes. 2018.
- [6] Roland Longchamp. Commande numérique de systèmes dynamiques (vol. 1). 2017.
- [7] https ://embeddedooo.blogspot.com/2017/04/pt1000-temperature-sensor chart.html ?fbclid=IwAR0BU7vKP0unV35wWMn4NVMYWP0WgTLbf1Isy28BDUscMLKFrMBd9HO4iIg, 2019.
- [8] N . OUMAKHLOUF Mr : M. saidani. Régulation de la temperature par la logique floue. 1997.
- [9] Jean-Marie Flaus. la régulation industriel. 1994.